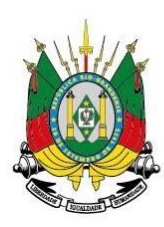

Departamento de Gestão de Recursos Hídricos e Saneamento Assunto:

# Documentos solicitados na instrução de processos de água subterrânea

# Sumário

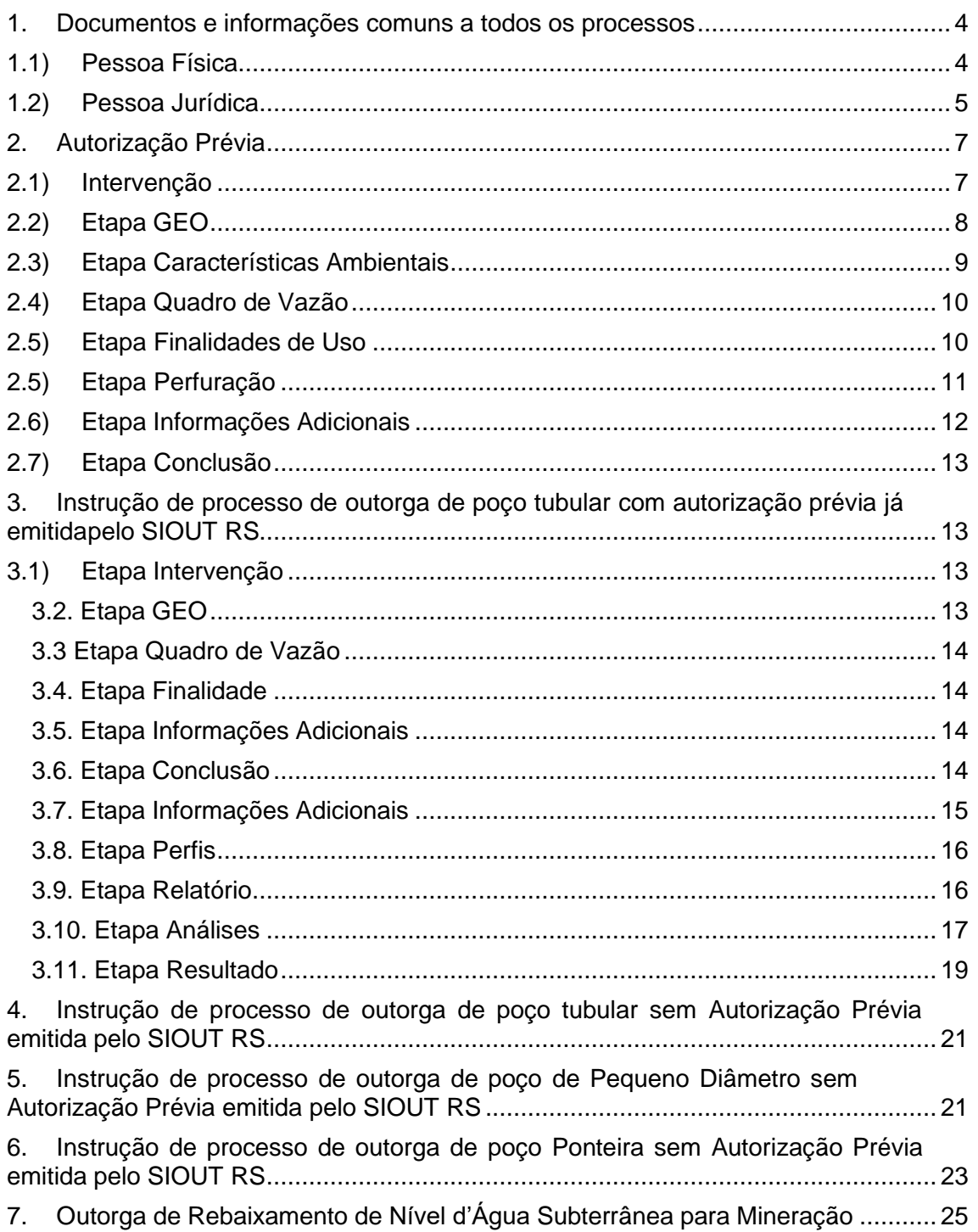

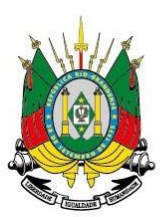

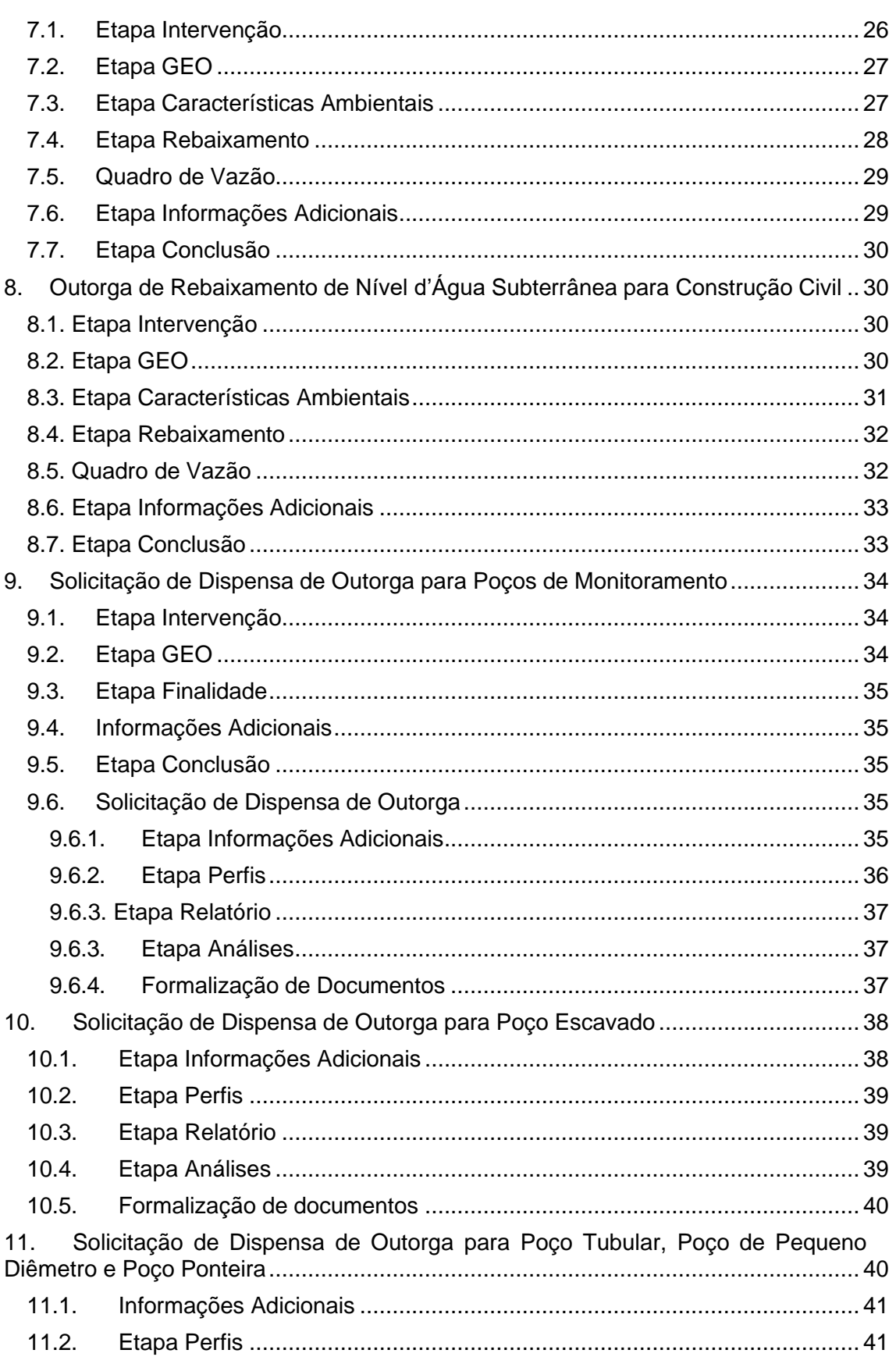

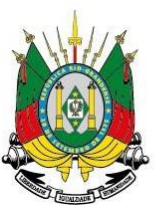

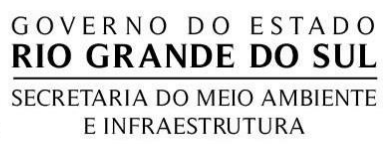

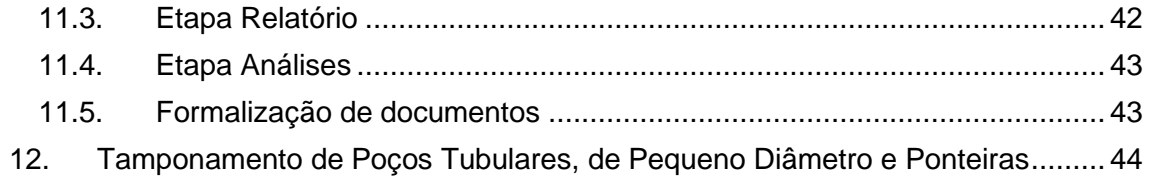

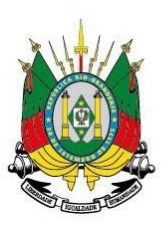

# **1. Documentos e informações comuns a todos os processos**

GOVERNO DO ESTADO<br>**RIO GRANDE DO SUL** 

SECRETARIA DO MEIO AMBIENTE E INFRAESTRUTURA

<span id="page-3-0"></span>Os documentos e informações comuns a todos os processos referemse às etapas Usuário de Águae Localização da intervenção.

# <span id="page-3-1"></span>**1.1) Pessoa Física**

- a) Cópia do CPF;
- b) Contato do usuário de água (endereço de e-mail e telefone);
- c) Se o responsável pelo cadastro não é o usuário de água deve-se anexar um documento autorizando a realização do cadastro por terceiros. Os documentos aceitos são: ART; Autorização; Contrato e; Procuração.

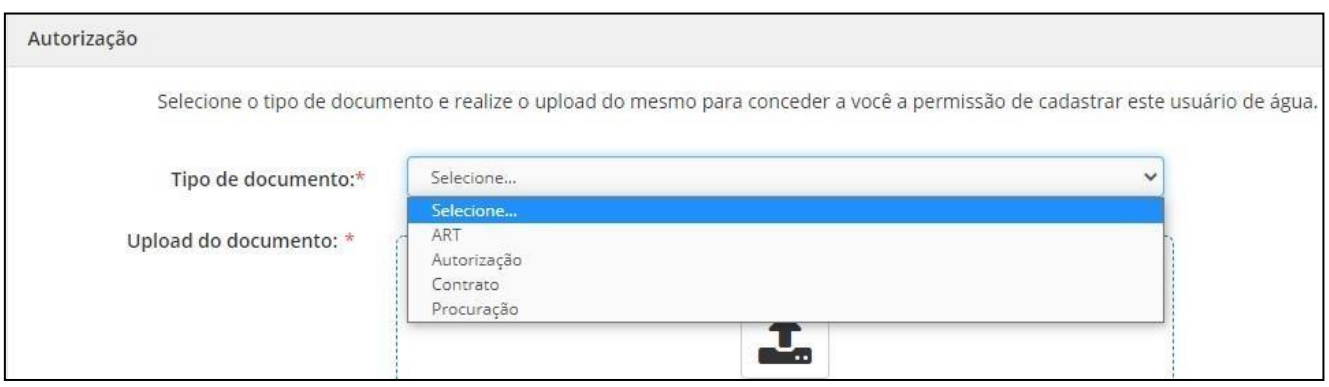

- Se o imóvel onde se localiza a intervenção é em **área rural:**
	- d) Anexar o comprovante de cadastro no CAR;
	- e) Caso **o usuário de água for o proprietário do imóvel**, deve-se anexar um Documento dePosse/Propriedade, podendo ser:

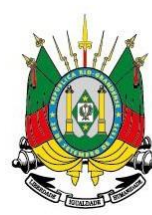

# GOVERNO DO ESTADO **RIO GRANDE DO SUL**

SECRETARIA DO MEIO AMBIENTE E INFRAESTRUTURA

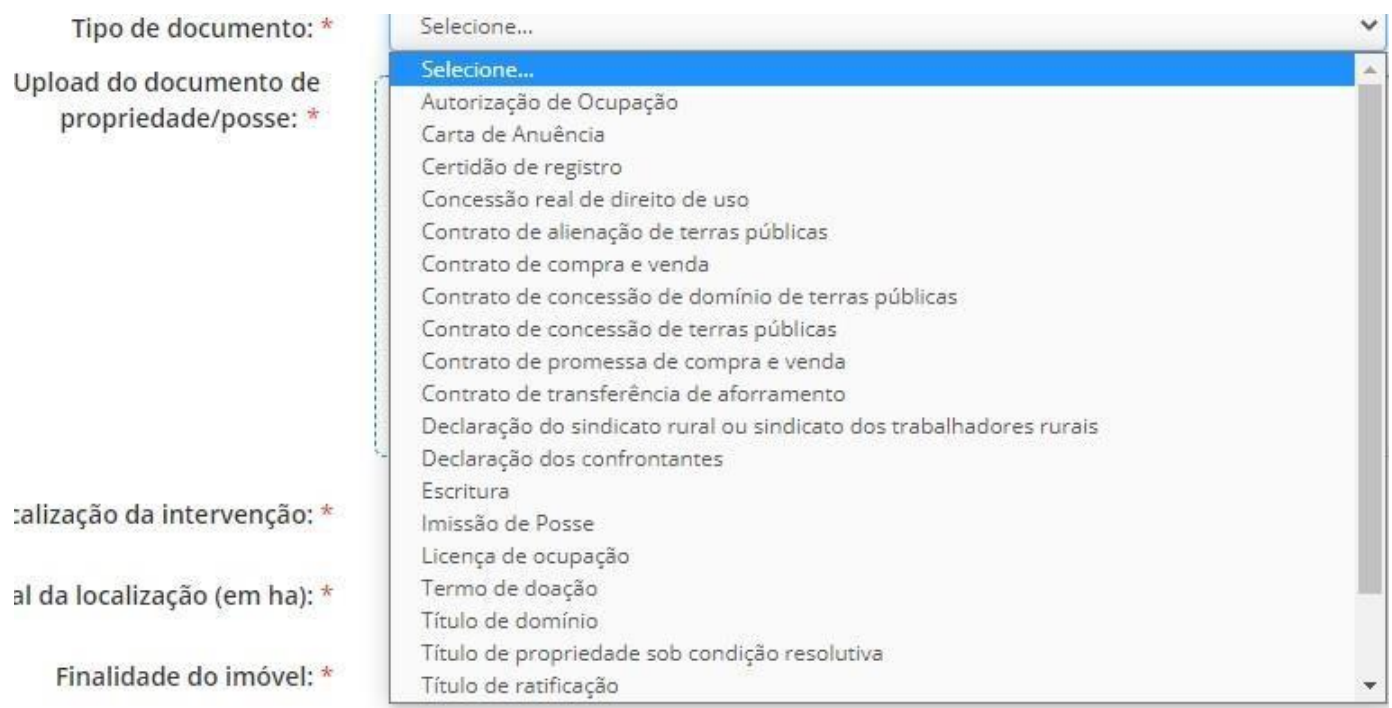

- f) Informar o nome da localização da intervenção;
- g) Informar a área total em ha;
- h) Finalidade do imóvel (empreendimento rural, industrial, associação, comércio...);
- i) Informar se o cadastro está sendo feito em função de fiscalização;
- j) Informar se existe rede pública disponível para conexão;
- k) Informar o endereço da localização da intervenção com uma descrição simples de acesso;
- l) Informar um endereço para correspondência.
- Se o imóvel onde se localiza a intervenção é em **área urbana:**

# Todas informações anteriores, **exceto o comprovante de Cadastro Ambiental Rural (CAR)**.

Caso o usuário de água seja locatário/arrendatário/comodatário/concessionário/assentado deve-se informar:

- m) CPF/CNPJ do(s) proprietário(s);
- n) Anexar cópia do contrato de locação, arrendamento, etc.;
- o) Anexar documento de propriedade do imóvel.

# <span id="page-4-0"></span>**1.2) Pessoa Jurídica**

- a) Cópia do CNPJ;
- b) Informar Nome/razão social;
- c) Contato do usuário de água (endereço de e-mail e telefone);

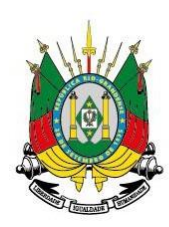

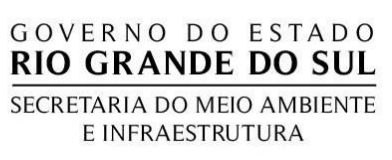

- d) Informar o endereço de correspondência do usuário de água;
- e) Informar um representante legal vinculado ao CNPJ;
- f) Anexar um documento comprobatório do representante legal demonstrando seu claro vínculo com o CNPJ (Atenção, documento de identidade ou CPF não são válidos como comprovação da vinculação do representante legal);
- g) Anexar um documento autorizando a realização do cadastro por terceiros. Os documentos aceitos são: ART; Autorização; Contrato e; Procuração.

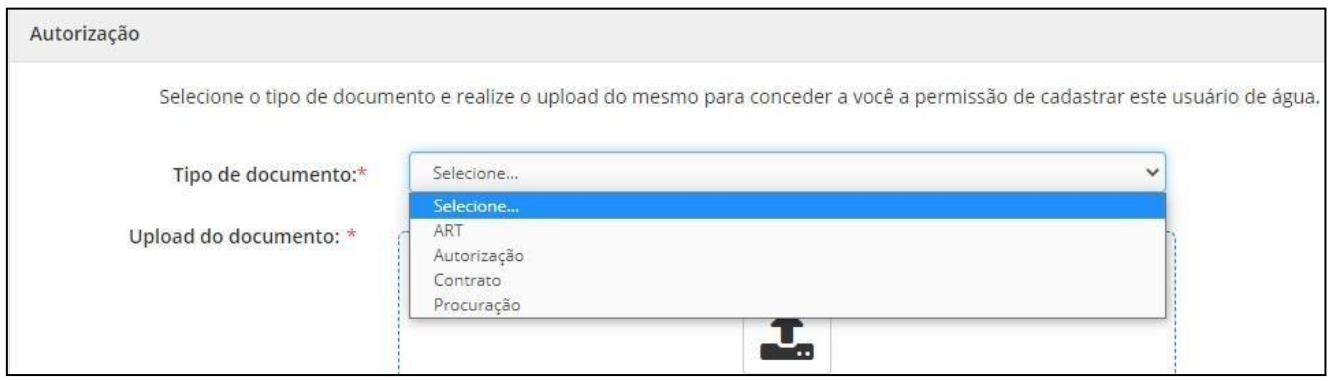

- Se o imóvel onde se localiza a intervenção é em **área rural:**
	- h) Anexar o comprovante de cadastro no CAR;
	- i) Caso **o usuário de água for o proprietário do imóvel**, deve-se anexar um Documento de Posse/Propriedade, podendo ser:

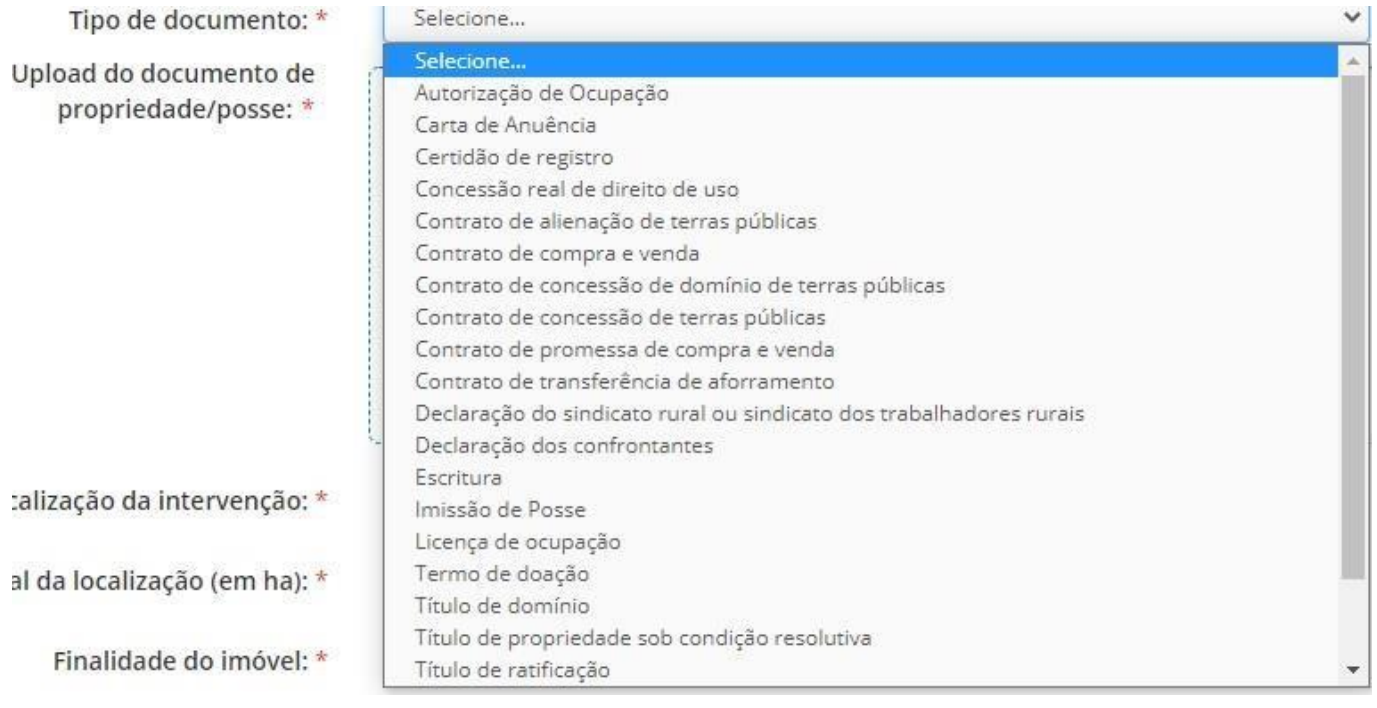

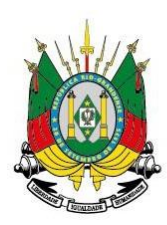

- j) Informar o nome da localização da intervenção;
- k) Informar a área total em ha;
- l) Finalidade do imóvel (empreendimento rural, industrial, associação, comércio...);
- m)Informar se o cadastro está sendo feito em função de fiscalização;
- n) Informar se existe rede pública disponível para conexão;
- o) Informar o endereço da localização da intervenção com uma descrição simples de acesso;
- p) Informar um endereço para correspondência.
- Se o imóvel onde se localiza a intervenção é em **área urbana:**

Todas informações anteriores, **exceto o comprovante de Cadastro Ambiental Rural (CAR)**.

Caso o usuário de água seja locatário/arrendatário/comodatário/concessionário/assentado deve-se informar:

- q) CPF/CNPJ do(s) proprietário(s);
- r) Anexar cópia do contrato de locação, arrendamento, etc.;
- s) Anexar documento de propriedade do imóvel.

# **2. Autorização Prévia**

<span id="page-6-0"></span>Além dos documentos citados no item 1, conforme o caso, faz-se necessário a apresentação das seguintes informações/documentos para o correto preenchimento das etapas a) Intervenção; b) Geo, c) Quadro de vazão, d) Finalidades e; e) Conclusão:

# <span id="page-6-1"></span>**2.1) Intervenção**

- a) Informar a natureza da intervenção: Água Subterrânea;
- b) Objetivo do cadastramento: Autorização Prévia/Cadastro de poço;
- c) Informar se o poço já é existente: Não;
- d) Informar a tipologia do poço: tubular, pequeno diâmetro, ponteira, escavado, monitoramento.

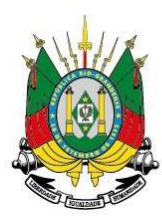

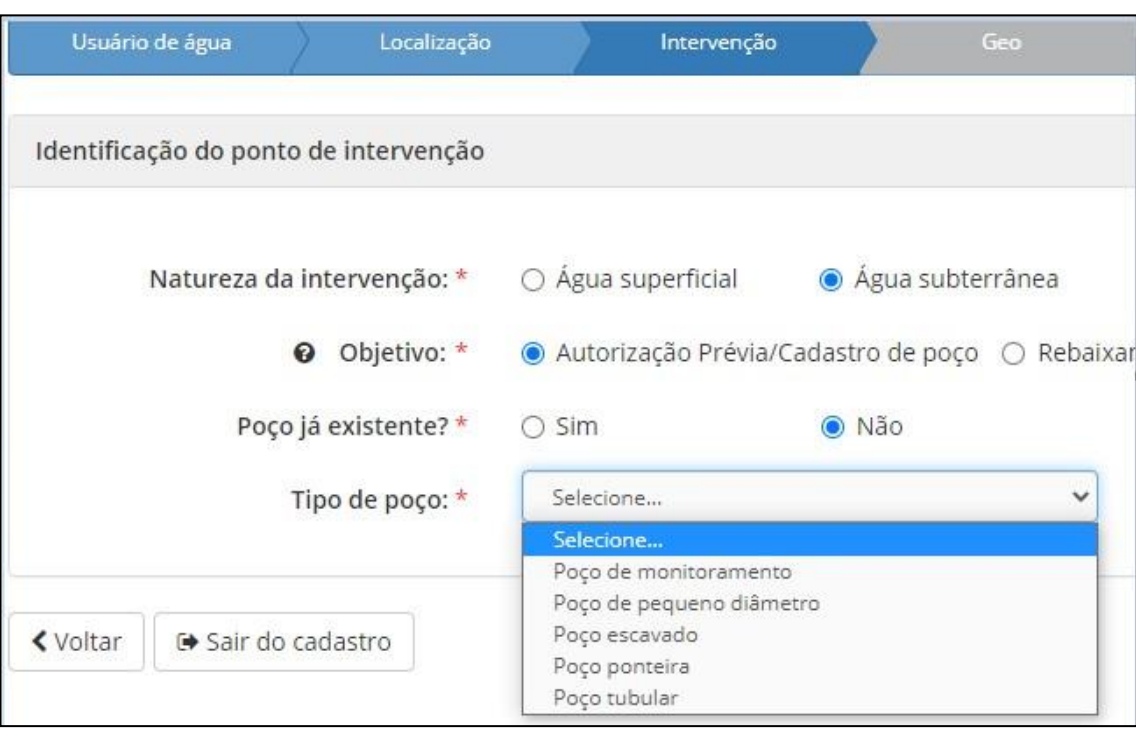

- e) Informar se o poço atende a uma residência unifamiliar: Sim ou Não;
- f) Informar o CNPJ da empresa perfuradora contratada (Para isso a empresa deve possuir cadastro no DRHS);
- g) Anexar cópia do contrato da empresa perfuradora;

# <span id="page-7-0"></span>**2.2) Etapa GEO**

Nesta etapa o responsável técnico (habilitado em geologia ou eng. de minas) deve marcar o ponto correspondente ao local onde será realizada a perfuração, identificar possíveis fontes poluidoras e definir a tipologia da fonte poluidora (caso exista):

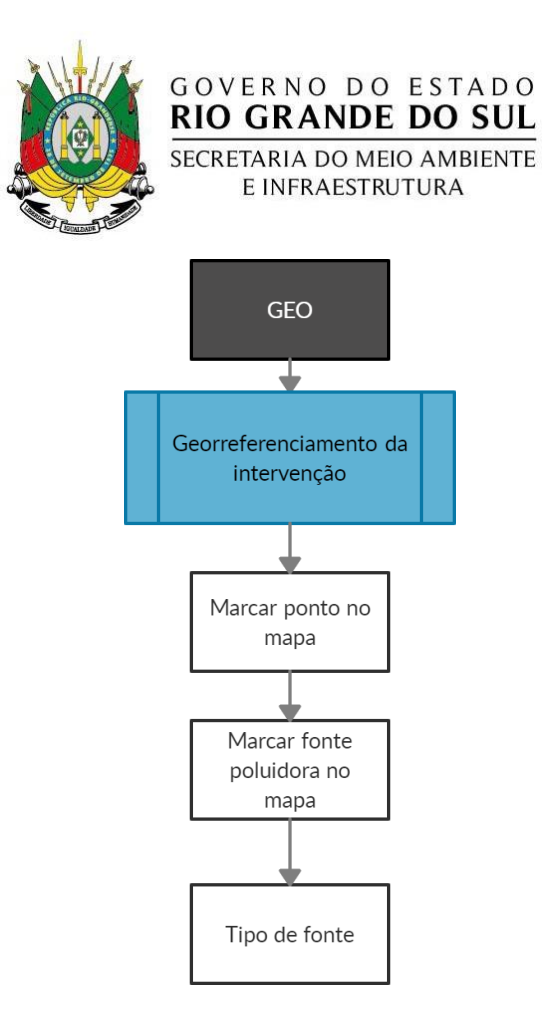

# <span id="page-8-0"></span>**2.3) Etapa Características Ambientais**

Com base nas informações reunidas até o momento, o SIOUT é capaz de fazer uma contextualizar as características hidrográficas do local onde será perfurado o poço, por exemplo:

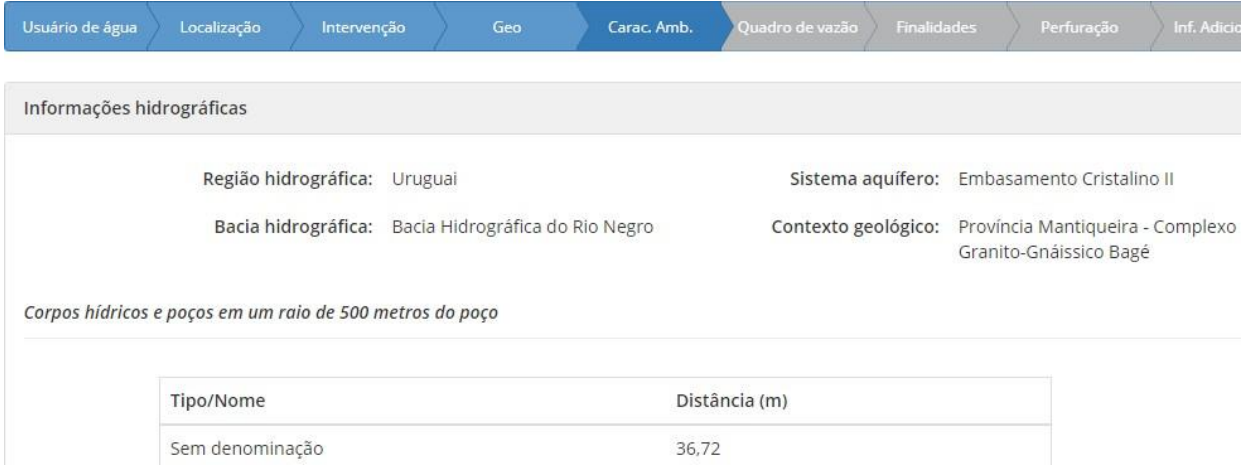

Nesta etapa também é informado se o poço está localizado na faixa de domínio ou na pista de rolamento de alguma estrada ou rodovia. Se a resposta for **SIM**, deve-se informar se a estrada é municipal, estadual ou federal e anexar uma **declaração de inexistência de óbices** pelo responsável da via. Se a resposta for **NÃO**, basta seguir para a próxima etapa.

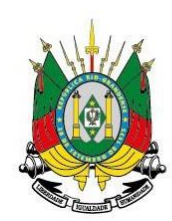

#### <span id="page-9-0"></span>**2.4) Etapa Quadro de Vazão**

Nesta etapa deve-se dar uma estimativa da vazão que se espera encontrar considerando a finalidade de uso e o conhecimento geológico prévio. O quadro a ser preenchido é:

GOVERNO DO ESTADO<br>**RIO GRANDE DO SUL** 

SECRETARIA DO MEIO AMBIENTE E INFRAESTRUTURA

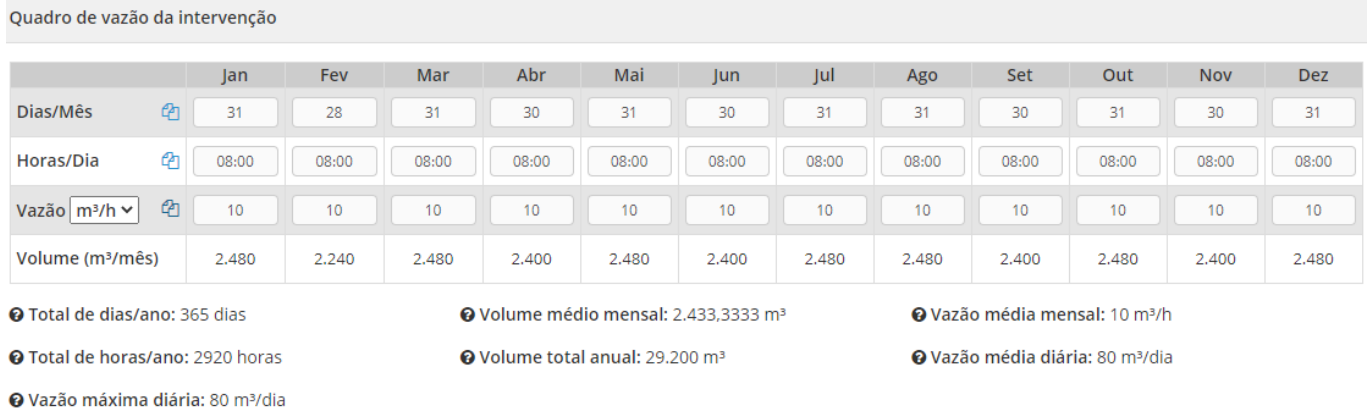

## <span id="page-9-1"></span>**2.5) Etapa Finalidades de Uso**

Nesta seção, o responsável técnico deve informar qual a demanda a ser atendida, conforme o exemplo a seguir:

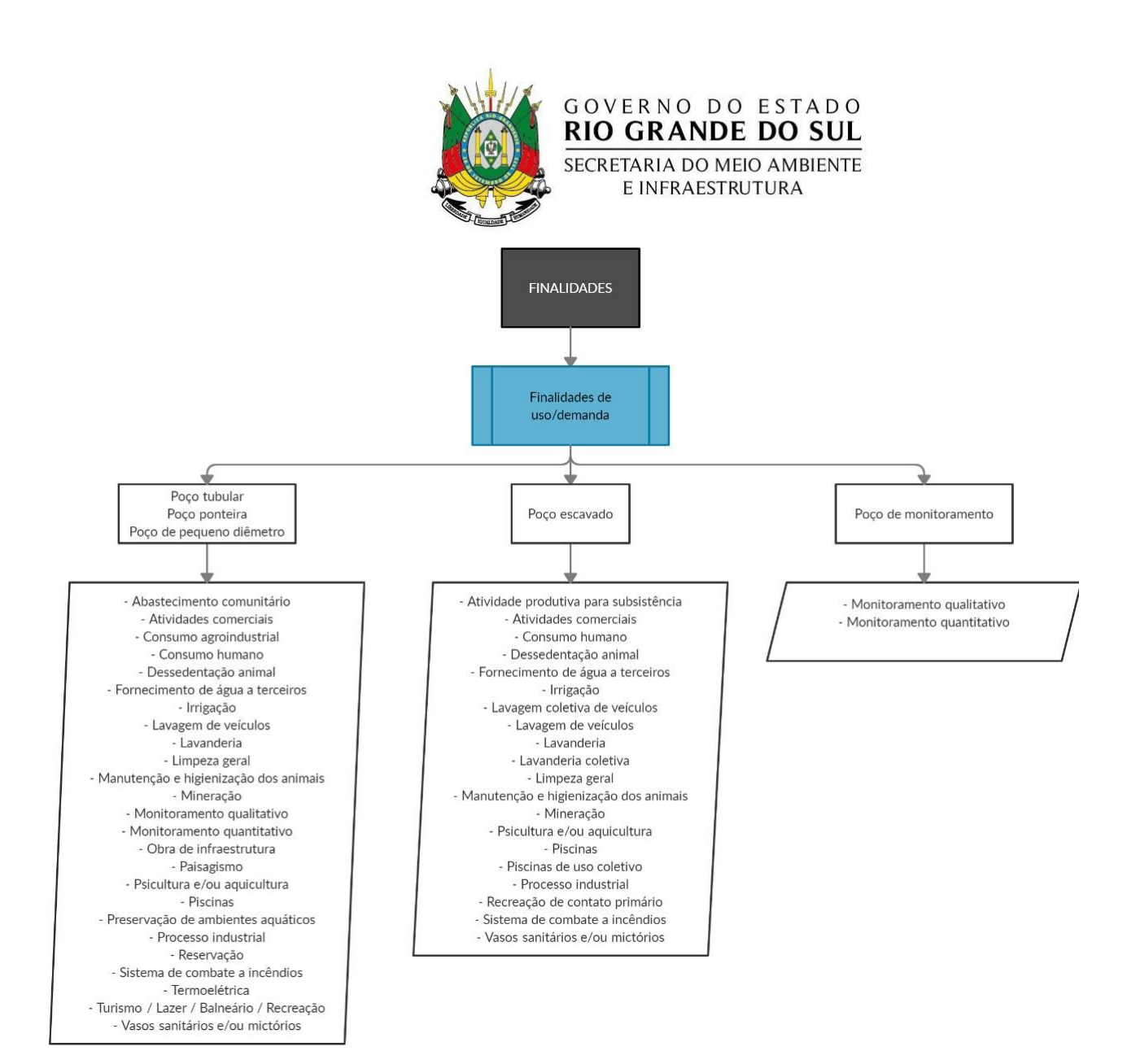

# <span id="page-10-0"></span>**2.5) Etapa Perfuração**

- a) Informar o tipo de aquífero onde a água será captada (poroso ou fraturado);
- b) Informar a característica do aquífero (livre, semiconfinado ou confinado);
- c) Informar o perfil litológico esperado considerando o conhecimento geológico prévio (a coluna deve ser construída partindo-se do nível do terreno e finalizando com a profundidade estimada de perfuração);
- d) Informar o perfil construtivo do poço (de acordo com o projeto de perfuração) obedecendo as normas NBR 12.212 e 12.244 contendo os itens:
	- d.1) Método de perfuração (percussão, rotativo, rotopneumático);
	- d.2) profundidade estimada do poço;
	- d.3) Informar se será instalada tampa na boca do poço;
	- d.4) Informar se será instalado o tubo auxiliar para medição de níveis;
	- d.5) altura do revestimento acima da laje de proteção sanitária;
	- d.6) área total da laje de proteção sanitária;
	- d.7) espessura prevista para a laje de proteção sanitária;

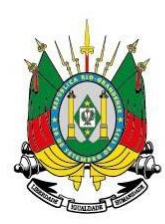

d.8) área total do cercamento de proteção do poço;

d.9) Informar se será instalado hidrômetro;

d.10) Informar o equipamento de bombeamento a ser instalado;

d.11) Informar o método de construção do poço ( se total ou parcialmente revestido);

d.12) Informar os diâmetros de perfuração (conforme NBR 12.244) em polegadas iniciando

do nível do terreno e finalizando com a profundidade final estimada do poço **e** informar o **limite inferior de cada intervalo**;

**d.13)** Informar o preenchimento com selo sanitário (argila expansiva ou calda de cimento iniciando do nível do terreno e finalizando com a profundidade final estimada do poço **e** informar o **limite inferior de cada intervalo;**

d.14) Informar o material da tubulação (aço galvanizado, aço inoxidável, pvc aditivado geomecânico, tubo de material Flúor-Polímero), seus **diâmetros** e o **limite inferior de cada intervalo**;

d.15) Informar se será instalado pré-filtro. Caso afirmativo, deve-se selecionar o material.

**Atenção:** Caso alguma destas informações estejam em desacordo com aquilo estabelecido nas NBR 12.244 e 12.212, o SIOUT não permitirá avançar para as etapas seguintes

# <span id="page-11-0"></span>**2.6) Etapa Informações Adicionais**

Nesta etapa são anexadas informações sobre o responsável técnico e sobre o empreendimento.

- a) Informações do Responsável Técnico:
	- a.1) Nome;
	- a.2) CPF;
	- a.3) Telefone;
	- a.4) Formação (optar entre Geologia ou Engenharia de Minas);
	- a.5) Nº da ART
	- a.6) Anexar ART.
- b) Anexar declaração de inexistência de rede pública disponível para conexão (caso tenha sido marcado que no local **NÃO** existe rede pública disponível para conexão), seguindo o modelo fornecido pelo DRHS;
- c) Informar se no local onde o poço será perfurado existe alguma atividade passível de licenciamento ambiental. **Caso exista**, deve ser declarada a situação se: **I) Licença ambiental expedida, ou II) Isenção de licença**. Se for marcado **Licença ambiental expedida**, informar a **fase** (se **LP, LI, LO concedidas ou solicitadas**) e realizar o upload do documento.

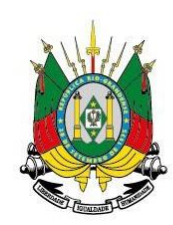

## <span id="page-12-0"></span>**2.7) Etapa Conclusão**

Nesta etapa é apresentado um resumo com as informações preenchidas para conferência do Responsável Técnico antes de formalizar a solicitação de Autorização Prévia. Se persistir alguma informação equivocada, esta ainda pode ser corrigida antes da conclusão da solicitação. Depois de concluído, o SIOUT RS emite uma Guia de Arrecadação com o valor da taxa de emolumentos. Depois de paga a taxa, o sistema leva em torno de 48h para reconhecer o pagamento e emitir a Autorização para Perfuração

GOVERNO DO ESTADO **RIO GRANDE DO SUL** SECRETARIA DO MEIO AMBIENTE E INFRAESTRUTURA

# <span id="page-12-1"></span>**3. Instrução de processo de outorga de poço tubular com autorização prévia já emitida pelo SIOUT RS**

Para a instrução do processo de outorga, inicia-se pelo preenchimento das etapas de Identificação do Usuário de Água e de Localização, já descritas no capítulo 1 deste material.

#### <span id="page-12-2"></span>**3.1) Etapa Intervenção**

A partir da etapa Intervenção, as informações solicitadas são:

- a) Informar a natureza da intervenção: Água Subterrânea;
- b) Objetivo do cadastramento: Autorização Prévia/Cadastro de poço;
- c) Informar se o poço já é existente: **SIM**;
- d) Informar se o poço foi tamponado: Não;
- **e)** Informar se existe uma autorização Prévia emitida para esse poço pelo SIOUT RS: **SIM;** e.1) O SIOUT RS puxará todas as autorizações prévias emitidas para o(a) usuário(a) de água. O responsável pelo cadastramento deve selecionar o documento emitido correspondente ao poço que está sendo cadastrado.
- f) Informar a tipologia do poço: tubular, pequeno diâmetro, ponteira, escavado, monitoramento.
- g) Informar se o poço atende a uma residência unifamiliar: Sim ou Não;
- h) Informar as características do poço
	- h.1) Informar o diâmetro do poço em cm;
	- h.2) Informar a profundidade do poço em m;
	- h.3) Informar o tipo de equipamento de bombeamento;
	- h.4) Anexar fotos do poço.

#### <span id="page-12-3"></span>**3.2. Etapa GEO**

As informações prestadas na etapa GEO serão puxadas automaticamente daquelas informadas na solicitação de Autorização Prévia. Caso haja necessidade de alteração de alguma informação, pode

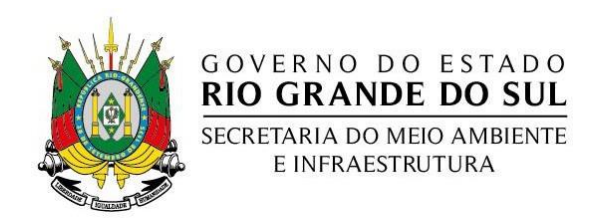

ser feito agora.

# <span id="page-13-0"></span>**3.3 Etapa Quadro de Vazão**

As informações prestadas na etapa Quadro de Vazão serão puxadas automaticamente daquelas informadas na solicitação de Autorização Prévia. Caso haja necessidade de alteração de alguma informação, pode ser feito agora.

# <span id="page-13-1"></span>**3.4. Etapa Finalidade**

As informações prestadas na etapa Finalidade serão puxadas automaticamente daquelas informadas na solicitação de Autorização Prévia. Caso haja necessidade de alteração de alguma informação, pode ser feito agora.

# <span id="page-13-2"></span>**3.5. Etapa Informações Adicionais**

- i) Informar se já realizou análises Físico-Químicas e Bacteriológicas
	- i.1) Se sim, deverá ser informada se elas são feitas com frequência ou não;
	- i.2) Anexar o laudo do laboratório responsável pelas análises
- d) b) Informar se no local onde o poço está localizado existe alguma atividade passível de licenciamento ambiental. **Caso exista**, deve ser declarada a situação se: **I) Licença ambiental expedida, ou II) Isenção de licença**. Se for marcado **Licença ambiental expedida**, informar a **fase** (se **LP, LI, LO concedidas ou solicitadas**) e realizar o upload do documento.

#### <span id="page-13-3"></span>**3.6. Etapa Conclusão**

Nesta etapa é apresentado um resumo com as informações preenchidas para conferência do Responsável pela realização do cadastro do poço antes de formalizar a solicitação de outorga ou dispensa de outorga. Se persistir alguma informação equivocada, esta ainda pode ser corrigida antes da conclusão da solicitação. Depois de concluído, o SIOUT RS gera um Comprovante de Cadastro de Uso da Água.

A opção de solicitar outorga ou dispensa de outorga estará disponível após a conclusão do cadastro na página de Gestão de Usos da Água dentro do Perfil Básico.

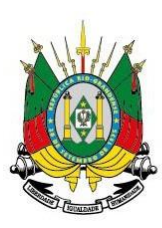

#### GOVERNO DO ESTADO **RIO GRANDE DO SUL** SECRETARIA DO MEIO AMBIENTE

E INFRAESTRUTURA

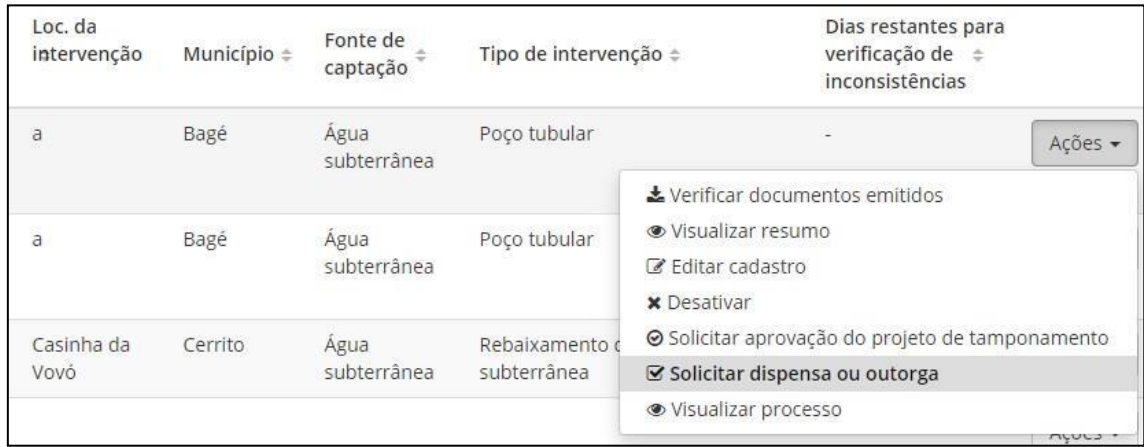

Ao clicar em solicitar dispensa ou outorga, o SIOUT abrirá uma janela para o início da instrução do processo de outorga com as seguintes etapas: **Resumo, Informações Adicionais, Perfis, Relatório, Análises e Resultado**.

A etapa **Resumo** traz um panorama das informações que foram preenchidas no cadastro de uso da água para conferência do responsável técnico. Caso apresente alguma inconsistência, ou preenchimento equivocado, o responsável técnico ainda pode retornar ao cadastro e realizar as alterações necessárias. Se estiver tudo certo, basta clicar no botão **Próxima Etapa**. Ao clicar nele o SIOUT perguntará se as informações prestadas no cadastro estão corretas. A partir da concordância do responsável técnico, a instrução do processo avança para a etapa Informações Adicionais.

# <span id="page-14-0"></span>**3.7. Etapa Informações Adicionais**

Nesta etapa, o SIOUT traz a informação de que o poço foi perfurado mediante Autorização Prévia emitida automaticamente pelo SIOUT. Além disso, esta seção solicita o preenchimento das seguintes informações:

- j) Dados do Responsável Técnico pela instrução do processo de outorga;
	- j.1) Nome;
	- j.2) CPF;
	- j.3) Telefone;
	- j.4) Formação;
	- j.5)  $N^{\circ}$  da ART;
	- j.6) Upload da ART.
- k) Informar se existem outras fontes alternativas de captação no imóvel;
- l) Anexar fotografias do poço (formato jpg ou pdf).

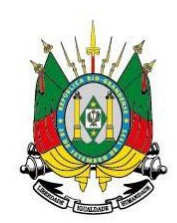

## <span id="page-15-0"></span>**3.8. Etapa Perfis**

Nesta etapa são reunidas as informações dos perfis geológico e construtivos do poço.

GOVERNO DO ESTADO **RIO GRANDE DO SUL** SECRETARIA DO MEIO AMBIENTE E INFRAESTRUTURA

- m) Informar o tipo de aquífero;
- n) Informar o perfil litológico observado durante a perfuração do poço (a coluna deve ser construída partindo-se do nível do terreno e finalizando com a profundidade final do poço);
- o) Informar o perfil construtivo contendo;
	- o.1) profundidade do ponto de injeção de ar ou de sucção;
	- o.2) Espessura da laje de proteção sanitária;
	- o.3) área da laje de proteção sanitária;
	- o.4) Cota do terreno;
	- o.5) Altura da boca da tubulação;
	- o.6) Método de perfuração do poço.

o.7) Diâmetros de perfuração (conforme NBR 12.244) em polegadas iniciando do nível do terreno e finalizando com a profundidade final estimada do poço **e** informar o **limite inferior de cada intervalo**;

**o.8)** Preenchimento com selo sanitário (argila expansiva ou calda de cimento iniciando do nível do terreno e finalizando com a profundidade final estimada do poço **e** informar o **limite**

# **inferior de cada intervalo;**

o.9) material da tubulação (aço galvanizado, aço inoxidável, pvc aditivado geomecânico, tubo de material Flúor-Polímero), seus **diâmetros** e o **limite inferior de cada intervalo**; o.10) Informar se foi instalado pré-filtro. Caso afirmativo, deve-se selecionar o material

#### <span id="page-15-1"></span>**3.9. Etapa Relatório**

O preenchimento desta etapa solicita os relatórios do **ensaio de bombeamento** e do **laudo hidrogeológico** conclusivo. As seguintes informações são requeridas:

- p) Informações sobre o Ensaio de Bombeamento:
	- p.1) Tempo de bombeamento;
	- p.2) Nível Estático;
	- p.3) Nível Dinâmico;
	- p.4) Rebaixamento;

p.5) Tipo de bombeamento (contínuo, escalonado, rebaixamento, recarga, recuperação, recuperação residual);

p.6) Vazão média;

p.7) Mês e ano de realização do teste;

p.8) Tipo do método de interpretação dos parâmetros hidráulicos

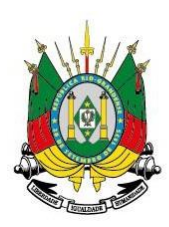

- q) Informações do equipamento de bombeamento **em operação**:
	- q.1) Equipamento de bombeamento;
	- q.2) Potência do motor
	- q.3) Altura manométrica;
	- q.4) Nº de estágios;
	- q.5) Vazão nominal da bomba;
	- q.6) Diâmetro da bomba;
	- q.7) Modelo da bomba;

q.8) Informar se o equipamento usado na operação do poço é o mesmo utilizado no teste de bombeamento. Se for marcada a opção **Não**, o SIOUT irá solicitar as informações da bomba utilizada no teste.

- r) Memória de cálculos hidráulicos:
	- r.1) Valor da transmissividade;
	- r.2) Valor da capacidade específica;
	- r.3) Valor da vazão ótima;

r.4) Anexar memória de cálculos com os gráficos de rebaixamento x tempo e recuperação x tempo.

- s) Projeto Operacional:
	- s.1) Vazão de operação;
	- s.2) Tempo de bombeamento;
	- s.3) Nível Estático;
	- s.4) Nível Dinâmico.

s.5) Anexar um relatório ou um fluxograma apresentando a demanda de água relativa a cada etapa e para cada finalidade de uso, justificando a vazão requerida no processo, com memória de cálculos detalhada para obtenção do nível dinâmico de operação

- t) Especificações técnicas do hidrômetro:
	- t.1) Fabricante;
	- t.2) Modelo;
	- t.3) Nº de série;
	- t.4) Vazão nominal;
	- t.5) Diâmetro.

# <span id="page-16-0"></span>**3.10. Etapa Análises**

Nesta etapa são requisitadas as análises físico-químicas e bacteriológicas da água, data de coleta e data de análise.

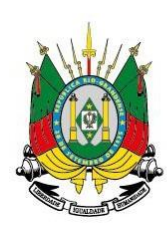

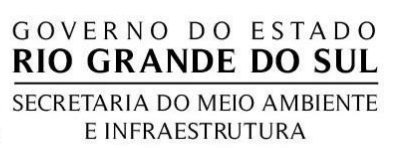

**u) Parâmetros a serem apresentados na análise físico-química:**

-Dureza total

-Condutividade Elétrica

-Alcalinidade Total

-pH

-Turbidez

-Cor

-Sólidos totais dissolvidos

-Cálcio

-Magnésio

-Ferro total

-Manganês total

-Cloreto

-Sulfato

-Nitratos

-Flúor

-Cromo

-Chumbo

-Zinco

-Cobre

-Alumínio

-Cádmio

-Sódio

-Potássio

-Temperatura

-Nitrogênio Tota

**v) Parâmetros a serem apresentados na análise bacteriológica:**

-Coliformes Totais

-Coliformes fecais

-Coliformes Heterotróficos

**w) Informar se os parâmetros analisados atendem alegislação vigente**

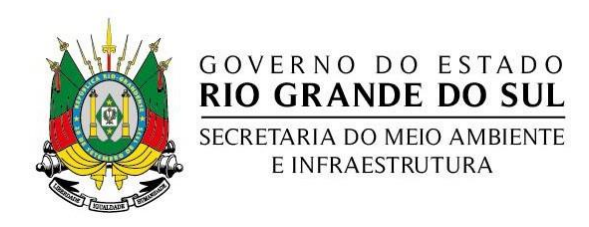

# <span id="page-18-0"></span>**3.11. Etapa Resultado**

Nesta etapa o Responsável Técnico recebe a seguinte informação:

#### outorga de água

De acordo com os dados informados no cadastro e na solicitação de dispensa ou outorga, será necessário encaminhar a sua solicitação para o DRH, para que seus dados e documentos sejam analisados, a fim de verificar a possibilidade de regularizar o seu uso da água.

Para encaminhar a sua solicitação para a análise, é necessário que sejam entregues alguns documentos adicionais, através de upload no próprio SIOUT RS. Esta lista é solicitada de acordo com o seu tipo de uso de água. Clicando no botão "Formalização de documentos" abaixo, será possível visualizar a lista de documentos solicitados, realizar o upload dos documentos que já possui, e também imprimir esta lista. A lista de documentos também poderá ser acessada posteriormente, na sua tela de "Gestão de usos da água". Você pode fazer upload de documentos desta lista quando quiser, através da ação "Formalização de documentos" que estará disponível para esta solicitação, na tela de "Gestão de usos da água", inclusive poderá fazer upload de documentos avulsos. Somente após realizar todos os uploads solicitados, você poderá de fato enviar esta solicitação para a análise.

Formalização de documentos

E direciona o Responsável Técnico à formalização dos documentos adicionais através do upload de:

- **Cópia do CPF ou CNPJ do proprietário do imóvel:** Upload da cópia do CPF ou do CNPJ do proprietário do imóvel.
- **Carteira de identidade do usuário de água ou do representante legal:** Upload da cópia da carteira de identidade do usuário de água, ou do representante legal, no caso de o usuário de água ser uma pessoa jurídica.
- **Análise físico-química e bacteriológica:** Upload da análise bacteriológica, contendo os parâmetros: Coliformes totais, Coliformes fecais e Bactérias heterotróficas, e da análise físico-química, contendo os parâmetros: Alcalinidade total; Alumínio; Bactérias heterotróficas; Bicarbonato; Cádmio; Carbamatos; Cálcio; Carbonato; Chumbo; Cloreto; Cobre; Coliformes fecais; Coliformes totais; Condutividade elétrica; Cor; Cromo; Dureza total; Ferro total; Fluoreto; Magnésio; Manganês total; Nitratos; Nitritos; Nitrogênio total; Organofosforados totais; pH; Potássio; Sódio; Sólidos totais dissolvidos; Sulfato; Temperatura; Turbidez; Zinco. Serão aceitas análises com **até um ano** a partir da emissão do laudo. No laudo deverá ser apresentado o parecer do laboratorista sobre a

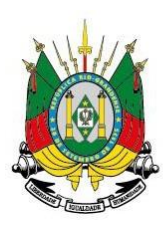

qualidade da água para o fim a que se destina. **Dependendo da finalidade de uso** poderão ser solicitados, durante a análise, **outros parâmetros**.

- **Perfil geológico e construtivo do poço:** Upload do perfil geológico e construtivo do poço. Salientamos que os poços devem seguir as normas NBR 12.212 e 12.244 de 2006. Para poços antigos, deve ser apresentado o perfil geológico e construtivo elaborado a partir de informações de poços próximos e observações feitas em teste de vazão e inspeção "in loco". Para poços novos, deverá constar as profundidades das entradas de água com suas respectivas vazões.
- **Laudo hidrogeológico conclusivo:** Upload do Laudo hidrogeológico conclusivo (contendo no máximo 5 páginas) integrando os dados apresentados e obtidos em campo e na bibliografia, incluindo: análise quali-quantitativa da água, aspectos construtivos, hidrogeologia local, fontes poluidoras no entorno e poços presentes na área. A análise das informações anteriores deve atestar que o poço apresenta condições de operação sem comprometimento das condições ambientais do aquífero. Declaração de inexistência de rede pública: Upload da declaração de inexistência de rede pública na localização, de acordo com o modelo disponibilizado para download. Teste de bombeamento: Upload do Teste de bombeamento, conforme as normas NBR 12.212 e 12.244 de 2006, contendo: Planilha do teste de vazão, padrão DRH, completamente preenchida; Gráficos < rebaixamento x tempo> e < recuperação x tempo> em escala semilogarítmica e com a reta de inclinação das curvas de rebaixamento e recuperação, respectivamente.

Anexados estes documentos, a instrução do processo de outorga foi finalizada e aguarda o pagamento da **Guia de Arrecadação** para a entrada para análise técnica da Divisão de Outorga.

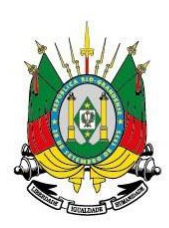

# <span id="page-20-0"></span>**4. Instrução de processo de outorga de poço tubular sem Autorização Prévia emitida pelo SIOUT RS**

GOVERNO DO ESTADO **RIO GRANDE DO SUL** SECRETARIA DO MEIO AMBIENTE E INFRAESTRUTURA

Para regularização de poços já existentes, poços antigos e sem emissão de Autorização Prévia pelo SIOUT RS o fluxo de entrada do usuário de água no sistema se dá a partir do preenchimento das **etapas descritas nos capítulos 1 e 3**.

# <span id="page-20-1"></span>**5. Instrução de processo de outorga de poço de Pequeno Diâmetro sem Autorização Prévia emitida pelo SIOUT RS**

Para regularização de poços de Pequeno Diâmetro já existentes, poços antigos e sem emissão de Autorização Prévia pelo SIOUT RS o fluxo de entrada do usuário de água no sistema se dá a partir do preenchimento das **etapas descritas nos capítulos 1 e 3**. Entretanto, na **Etapa Relatório** (item 3.9 deste arquivo) não são exigidos os mesmos parâmetros dos poços tubulares em virtude da sua menor complexidade. Passam a ser exigido o seguinte:

- a) Características do equipamento de bombeamento em operação:
	- a.1) Equipamento de bombeamento (bomba centrífuga, bomba pistão,
	- compressor, bomba submersa, catavento ou manual);
	- a.2) Potência do motor
	- b.3) Altura manométrica;
	- b.4) Nº de estágios;
	- b.5) Vazão máxima da bomba;
	- b.6) Diâmetro da bomba (apenas se for selecionada bomba submersa);
	- b.7) Modelo da bomba;
- b) Memória de cálculo dos parâmetros hidráulicos:
	- b.1) Nível Estático;
	- b.2) Responder à pergunta "Existem dados sobre os parâmetros hidráulicos?" (Sim/Não). Se a resposta for **SIM,** será solicitado:
	- b.3) Tempo de bombeamento;
	- b.4) Nível Estático;
	- b.5) Nível Dinâmico;
	- b.6) Rebaixamento;
	- b.7) Upload da memória de cálculos.
- c) Projeto Operacional:

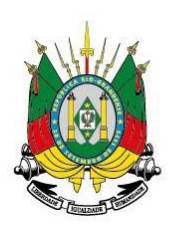

c.1) Vazão de operação;

c2) Tempo de bombeamento;

c.3) Nível Estático;

c.4) Nível Dinâmico.

c.5) Anexar um relatório ou um fluxograma apresentando a demanda de água relativa a cada etapa e para cada finalidade de uso, justificando a vazão requerida no processo, com memória de cálculos detalhada para obtenção do nível dinâmico de operação

- d) Especificações técnicas do hidrômetro:
	- d.1) Fabricante;
	- d.2) Modelo;
	- d.3) Nº de série;
	- d.4) Vazão nominal;

d.5) Diâmetro.

As análises físico-químicas e bacteriológicas são as mesmas para todos os tipos de poços. Ao avançar para a Formalização de Documentos, é exigido o seguinte:

- Cópia do CPF ou CNPJ do proprietário do imóvel: Upload da cópia do CPF ou do CNPJ do proprietário do imóvel.
- Carteira de identidade do usuário de água ou do representante legal: Upload da cópia da carteira de identidade do usuário de água, ou do representante legal, no caso de o usuário de água ser uma pessoa jurídica.
- Análise físico-química e bacteriológica: Upload da análise bacteriológica, contendo os parâmetros: Coliformes totais, Coliformes fecais e Bactérias heterotróficas, e da análise físico-química, contendo os parâmetros: Alcalinidade total; Alumínio; Bactérias heterotróficas; Bicarbonato; Cádmio; Cálcio; Carbonato; Chumbo; Cloreto; Cobre; Coliformes fecais; Coliformes totais; Condutividade elétrica; Cor; Cromo; Dureza total; Ferro total; Fluoreto; Magnésio; Manganês total; Nitratos; Nitritos; Nitrogênio total; pH; Potássio; Sódio; Sólidos totais dissolvidos; Sulfato; Temperatura; Turbidez; Zinco. Serão aceitas análises com até um ano a partir da emissão do laudo. No laudo deverá ser apresentado o parecer do laboratorista sobre a qualidade da água para o fim a que se destina. Dependendo da finalidade de uso poderão ser solicitados, durante a análise, outros parâmetros.

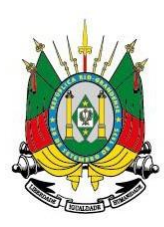

- Perfil geológico e construtivo do poço: Upload do perfil geológico e construtivo do poço. Para poços antigos, deve ser apresentado o perfil geológico e construtivo elaborado a partir de informações de poços próximos e observações feitas em teste de vazão e inspeção "in loco".
- Laudo hidrogeológico conclusivo: Upload do Laudo hidrogeológico conclusivo (contendo no máximo 5 páginas) integrando os dados apresentados e obtidos em campo e na bibliografia, incluindo: análise quali-quantitativa da água, aspectos construtivos, hidrogeologia local, fontes poluidoras no entorno e poços presentes na área. A análise das informações anteriores deve atestar que o poço apresenta condições de operação sem comprometimento das condições ambientais do aquífero.
- Declaração de inexistência de rede pública: Upload da declaração de inexistência de rede pública na localização, de acordo com o modelo disponibilizado para download.

Anexados estes documentos, a instrução do processo de outorga foi finalizada e aguarda o pagamento da **Guia de Arrecadação** para a entrada para análise técnica da Divisão de Outorga.

# <span id="page-22-0"></span>**6. Instrução de processo de outorga de poço Ponteira sem Autorização Prévia emitida pelo SIOUT RS**

Assim como na instrução de regularização de poços de pequeno diâmetro, devem ser entregues os documentos informados nos **capítulos 1 e 3**.Pequenas diferenças são observadas na solicitação de outorga propriamente dita, por exemplo, são disponibilizadas apenas duas opções de métodos de perguração, que são: **1) Manual (ponteira cravada) ou; 2) Jato d'água**. Com relação a **Etapa Relatório**, é solicitado:

- a) Características do equipamento de bombeamento em operação:
	- a.1) Equipamento de bombeamento (bomba centrífuga, bomba pistão, compressor, bomba submersa, catavento ou manual);
	- a.2) Potência do motor
	- a.3) Altura manométrica;
	- a.4) Nº de estágios;
	- a.5) Vazão máxima da bomba;

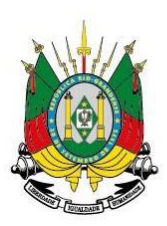

- a.6) Diâmetro da bomba (apenas se for selecionada bomba submersa);
- a.7) Modelo da bomba;
- b) Memória de cálculo dos parâmetros hidráulicos:

b.1) Responder à pergunta "Existem dados sobre os parâmetros hidráulicos?" (Sim/Não). Se a resposta for **SIM,** será solicitado:

- b.2) Tempo de bombeamento;
- b.3) Vazão média
- b.4) Upload da memória de cálculos.
- c) Projeto Operacional:
	- c.1) Vazão de operação;
	- c2) Tempo de bombeamento;
	- c.3) Nível Estático;

c.4) Anexar um relatório ou um fluxograma apresentando a demanda de água relativa a cada etapa e para cada finalidade de uso, justificando a vazão requerida no processo, com memória de cálculos detalhada para obtenção do nível dinâmico de operação

- d) Especificações técnicas do hidrômetro:
	- d.1) Fabricante;
	- d.2) Modelo;
	- d.3) Nº de série;
	- d.4) Vazão nominal;
	- d.5) Diâmetro.

As análises físico-químicas e bacteriológicas são as mesmas para todos os tipos de poços. Ao avançar para a Formalização de Documentos, é exigido o seguinte:

- Cópia do CPF ou CNPJ do proprietário do imóvel: Upload da cópia do CPF ou do CNPJ do proprietário do imóvel.
- Carteira de identidade do usuário de água ou do representante legal: Upload da cópia da carteira de identidade do usuário de água, ou do representante legal, no caso de o usuário de água ser uma pessoa jurídica.
- Análise físico-química e bacteriológica: Upload da análise bacteriológica, contendo os parâmetros: Coliformes totais, Coliformes fecais e Bactérias heterotróficas, e da análise físico-química, contendo os parâmetros: Alcalinidade total; Alumínio; Bactérias heterotróficas; Bicarbonato; Cádmio; Cálcio;

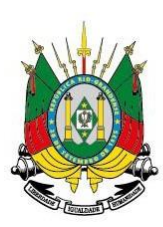

Carbonato; Chumbo; Cloreto; Cobre; Coliformes fecais; Coliformes totais; Condutividade elétrica; Cor; Cromo; Dureza total; Ferro total; Fluoreto; Magnésio; Manganês total; Nitratos; Nitritos; Nitrogênio total; pH; Potássio; Sódio; Sólidos totais dissolvidos; Sulfato; Temperatura; Turbidez; Zinco. Serão aceitas análises com até um ano a partir da emissão do laudo. No laudo deverá ser apresentado o parecer do laboratorista sobre a qualidade da água para o fim a que se destina. Dependendo da finalidade de uso poderão ser solicitados, durante a análise, outros parâmetros.

- Perfil geológico e construtivo do poço: Upload do perfil geológico e construtivo do poço. Para poços antigos, deve ser apresentado o perfil geológico e construtivo elaborado a partir de informações de poços próximos e observações feitas em teste de vazão e inspeção "in loco".
- Laudo hidrogeológico conclusivo: Upload do Laudo hidrogeológico conclusivo (contendo no máximo 5 páginas) integrando os dados apresentados e obtidos em campo e na bibliografia, incluindo: análise quali-quantitativa da água, aspectos construtivos, hidrogeologia local, fontes poluidoras no entorno e poços presentes na área. A análise das informações anteriores deve atestar que o poço apresenta condições de operação sem comprometimento das condições ambientais do aquífero.
- Declaração de inexistência de rede pública: Upload da declaração de inexistência de rede pública na localização, de acordo com o modelo disponibilizado para download.

Anexados estes documentos, a instrução do processo de outorga foi finalizada e aguarda o pagamento da **Guia de Arrecadação** para a entrada para análise técnica da Divisão de Outorga.

# <span id="page-24-0"></span>**7. Outorga de Rebaixamento de Nível d'Água Subterrânea para Mineração**

Os processos de Rebaixamento de Nível d'Água Subterrânea diferem dos demais quanto ao cadastro da intervenção. Ao preencher o cadastro e concluí-lo, o SIOUT já o identifica como um processo de solicitação de outorga e gera a guia de arrecadação ao final do cadastramento.

Os documentos nas etapas **Usuário de Água** e **Localização** são os mesmos exigidos para todos os demais cadastros. A partir da **Etapa Intervenção** é que será

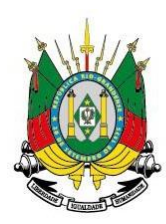

dado o encaminhamento próprio da atividade. Desse modo, as informações a serem prestadas na **Etapa Intervenção** são:

# <span id="page-25-0"></span>**7.1. Etapa Intervenção**

- a) Identificação do ponto de intervenção:
	- a.1) Natureza da Intervenção: Subterrânea;
	- a.2) Objetivo: Rebaixamento de nível d'água subterrânea;
	- a.3) Atividade: Mineração ou Construção Civil.
- b) Processo Extrativo:
	- b.1) Tipologia CNAE (escolher uma das opções disponíveis no SIOUT)

b.2) Atividade Econômica CNAE (escolher uma das opções disponíveis no SIOUT)

b.3) Código CNAE (o SIOUT puxa automaticamente);

b.4) Processo extrativo (escolher uma das opções disponíveis no SIOUT – como exemplo foi selecionado **"Extração em cava"**)

Ao selecionar **"Extração em cava"** o SIOUT pede ainda as seguintes informações:

b.5) Área do espelho de água em cava;

- b.6) Profundidade média da cava.
- c) Características da Intervenção:
	- c.1) Justificativa da intervenção (campo aberto para digitação);
	- c.2) Tipo de lavra (céu aberto ou subterrânea) Se selecionar **"céu aberto"**, será questionado:
	- c.3) Cota atual do relevo;
	- c.4) Cota final prevista;
	- c.5) Área atual da lavra;
	- c.6) Área final prevista.

Se selecionar **"subterrânea"** ao invés das cotas (itens c.3 e c.4) deverão ser informados os **níveis atual** e **final da lavra**.

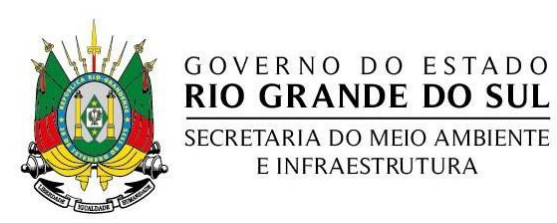

#### <span id="page-26-0"></span>**7.2. Etapa GEO**

Na etapa GEO devem ser informados 2 (dois) polígonos, um referente à localização do empreendimento, e um referente à área de influência do cone de rebaixamento existente ou previsto.

E INFRAESTRUTURA

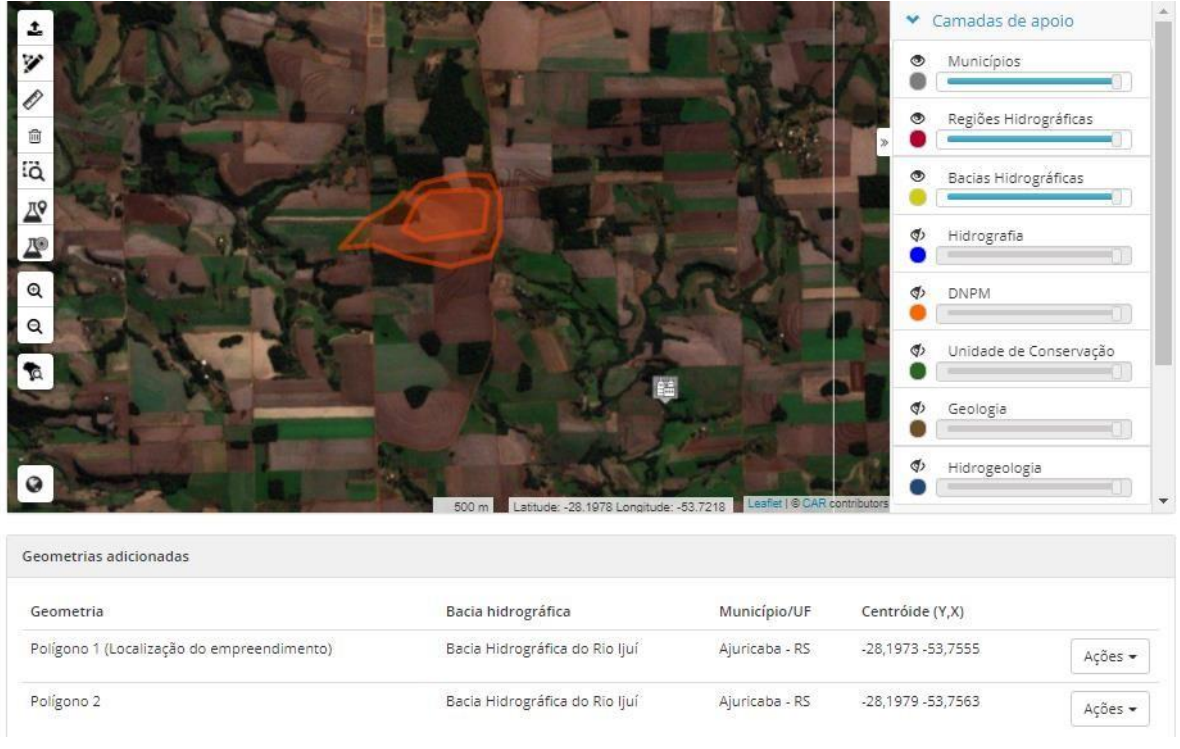

#### <span id="page-26-1"></span>**7.3. Etapa Características Ambientais**

Nesta etapa são trazidas automaticamente pelo SIOUT informações hidrográficas. Além disso, o SIOUT solicita o preenchimento das seguintes campos:

- a) Proximidade com estradas e rodovias (**Sim** ou **Não**). Se for marcada a opção **"Sim"**, o responsável técnico deverá informar que tipo de via é (se federal, estadual ou municipal) e anexar o documento autorizativo emitido pelo gestor da via.
- b) Características Geológicas e Hidrogeológicas

b.1) Descreva as atividades de campo realizadas para o levantamento dos dados primários (campo aberto para digitação);

b.2) Descreva as características geológicas obtidas através de dados de campo da área do empreendimento (campo aberto para digitação);

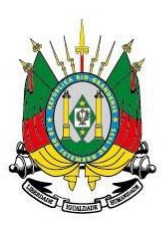

b.3) Realize o upload do mapa geológico local

b.4) Foi realizado levantamento topográfico? (**Sim** ou **Não**). Se sim, o SIOUT abrirá o campo para anexar a planta topográfica.

b.5) Foi realizada sondagem de pesquisa? **Sim** ou **Não**). Se sim, o SIOUT abrirá um campo para anexar os **perfis das sondagens** e outro para anexar os **ensaios de infiltração ou recuperação**.

**b.6)** Existem poços de monitoramento? **Sim** ou **Não**). Se sim, o SIOUT abrirá um campo para informar a **quantidade de poços**, outro campo para anexar **os perfis geológico e construtivo dos poços** e outro campo para anexar os **ensaios de permeabilidade, transmissividade e coeficiente de armazenamento.**

# <span id="page-27-0"></span>**7.4. Etapa Rebaixamento**

Nesta etapa são informadas as características do projeto de rebaixamento.

a) Projeto de rebaixamento de nível d'água:

a.1) Informar a caracterização do sistema de rebaixamento utilizado (bombeamento, poços tubulares, ponteiras, galeria de drenagem, dreno ou outro);

- a.2) Informar a quantidade;
- a.3) Informar o nível estático;
- a.4) Informar o nível dinâmico.
- a.5) Anexar o projeto detalhado;
- a.6) Anexar o cronograma detalhado;
- a.7) Informar a data prevista de desativação;
- a.8) Descrição das possíveis interferências (campo aberto para digitação);
- a.9) Anexar planta planialtimétrica de configuração final da lavra;
- a.10) Anexar a caracterização dos aquíferos.

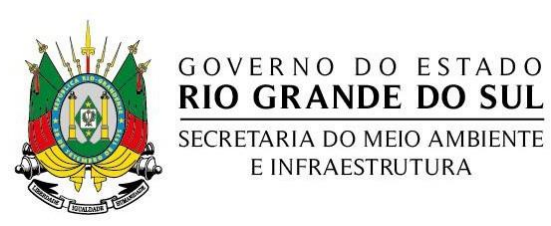

## <span id="page-28-0"></span>**7.5. Quadro de Vazão**

Nesta etapa deve preenchida a vazão de operação do sistema de rebaixamento. O quadro a ser preenchido é:

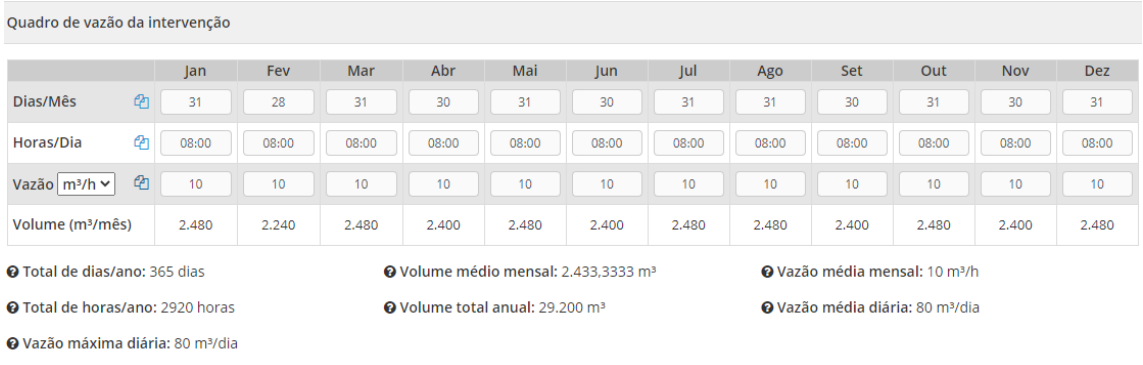

# <span id="page-28-1"></span>**7.6. Etapa Informações Adicionais**

Nesta etapa são requisitadas as seguintes informações:

a) Processo:

a.1) Possui processo desta intervenção no DRH? (Sim, Não ou Não sei)

b) Monitoramento

b.1) Anexar o plano de monitoramento;

b.2) Descrever e justificar os critérios da localização dos pontos e a periodicidade de coleta de dados (campo aberto para digitação)

c) Destinação final da Água

c.1) Qual será a destinação final da água proveniente do rebaixamento? (campo aberto para digitação)

- d) Dados do responsável técnico:
	- d.1) Nome;

d.2) CPF;

- d.3) Telefone;
- d.4) Formação (optar entre Geologia ou Engenharia de Minas);
- d.5) Nº da ART
- d.6) Anexar ART.
- e) Informar o número do processo na ANM.
- f) Informar a situação do empreendimento quanto às licenças ambientais.

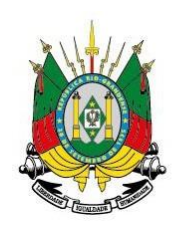

## <span id="page-29-0"></span>**7.7. Etapa Conclusão**

Na etapa de conclusão é apresentado um resumo das informações prestadas, se estiver tudo correto basta clicar no botão "Concluir cadastro". Com isso o sistema informará que a solicitação será enviada para análise e que já está disponível para pagamento a guia de arrecadação. Depois de paga o processo entra para análise.

GOVERNO DO ESTADO **RIO GRANDE DO SUL** SECRETARIA DO MEIO AMBIENTE E INFRAESTRUTURA

<span id="page-29-1"></span>**8. Outorga de Rebaixamento de Nível d'Água Subterrânea para Construção Civil**

# <span id="page-29-2"></span>**8.1. Etapa Intervenção**

- d) Identificação do ponto de intervenção:
	- a.1) Natureza da Intervenção: Subterrânea;
	- a.2) Objetivo: Rebaixamento de nível d'água subterrânea;
	- a.3) Atividade: Mineração ou **Construção Civil**.
- e) Processo Extrativo:
	- b.1) Tipologia CNAE (escolher uma das opções disponíveis no SIOUT)
	- b.2) Atividade Econômica CNAE (escolher uma das opções disponíveis no SIOUT)

b.3) Código CNAE (o SIOUT puxa automaticamente);

f) Características da Intervenção:

c.1) Justificativa da intervenção (campo aberto para digitação);

#### <span id="page-29-3"></span>**8.2. Etapa GEO**

Na etapa GEO devem ser informados 2 (dois) polígonos, um referente à localização do empreendimento, e um referente à área de influência do cone de rebaixamento existente ou previsto.

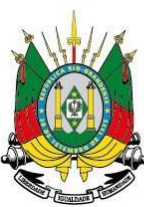

#### Camadas de apoio Municípios ð. ø Regiões Hidrográficas Bacias Hidrográficas  $\Phi$ Hidrografia ø, **DNPM** Unidade de Conservação Ø) Geologia  $\bullet$ ø, Hidrogeologia

GOVERNO DO ESTADO **RIO GRANDE DO SUL** SECRETARIA DO MEIO AMBIENTE E INFRAESTRUTURA

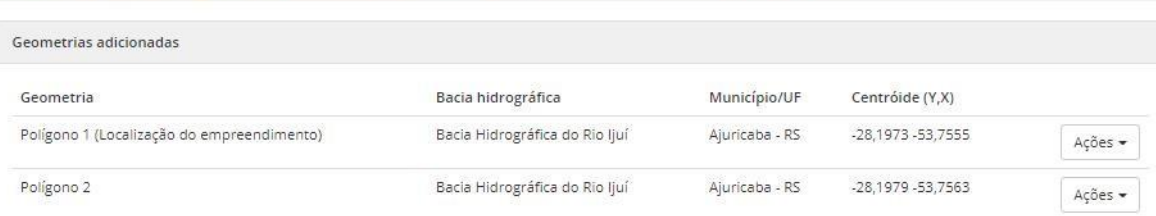

# <span id="page-30-0"></span>**8.3. Etapa Características Ambientais**

ż V

6

侖 ίä

ДS<sub>1</sub>

Ŀ  $\Theta$ 

Nesta etapa são trazidas automaticamente pelo SIOUT informações hidrográficas. Além disso, o SIOUT solicita o preenchimento das seguintes campos:

- c) Proximidade com estradas e rodovias (**Sim** ou **Não**). Se for marcada a opção **"Sim"**, o responsável técnico deverá informar que tipo de via é (se federal, estadual ou municipal) e anexar o documento autorizativo emitido pelo gestor da via.
- d) Características Geológicas e Hidrogeológicas

b.1) Descreva as atividades de campo realizadas para o levantamento dos dados primários (campo aberto para digitação);

b.2) Descreva as características geológicas obtidas através de dados de campo da área do empreendimento (campo aberto para digitação);

b.3) Realize o upload do mapa geológico local

b.4) Foi realizado levantamento topográfico? (**Sim** ou **Não**). Se sim, o SIOUT abrirá o campo para anexar a planta topográfica.

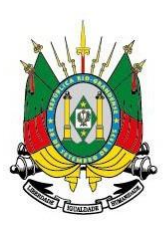

b.5) Foi realizada sondagem de pesquisa? **Sim** ou **Não**). Se sim, o SIOUT abrirá um campo para anexar os **perfis das sondagens** e outro para anexar os **ensaios de infiltração ou recuperação**.

**b.6)** Existem poços de monitoramento? **Sim** ou **Não**). Se sim, o SIOUT abrirá um campo para informar a **quantidade de poços**, outro campo para anexar **os perfis geológico e construtivo dos poços** e outro campo para anexar os **ensaios de permeabilidade, transmissividade e coeficiente de armazenamento.**

# <span id="page-31-0"></span>**8.4. Etapa Rebaixamento**

Nesta etapa são informadas as características do projeto de rebaixamento.

b) Projeto de rebaixamento de nível d'água:

a.1) Informar a caracterização do sistema de rebaixamento utilizado (bombeamento, poços tubulares, ponteiras, galeria de drenagem, dreno ou outro);

- a.2) Informar a quantidade;
- a.3) Informar o nível estático;
- a.4) Informar o nível dinâmico.
- a.5) Anexar o projeto detalhado;
- a.6) Anexar o cronograma detalhado;
- a.7) Informar a data prevista de desativação;
- a.8) Anexar a caracterização dos aquíferos.

# <span id="page-31-1"></span>**8.5. Quadro de Vazão**

Nesta etapa deve preenchida a vazão de operação do sistema de rebaixamento. O quadro a ser preenchido é:

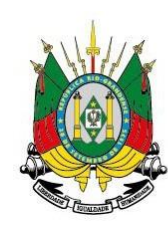

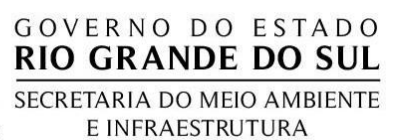

#### Quadro de vazão da intervenção

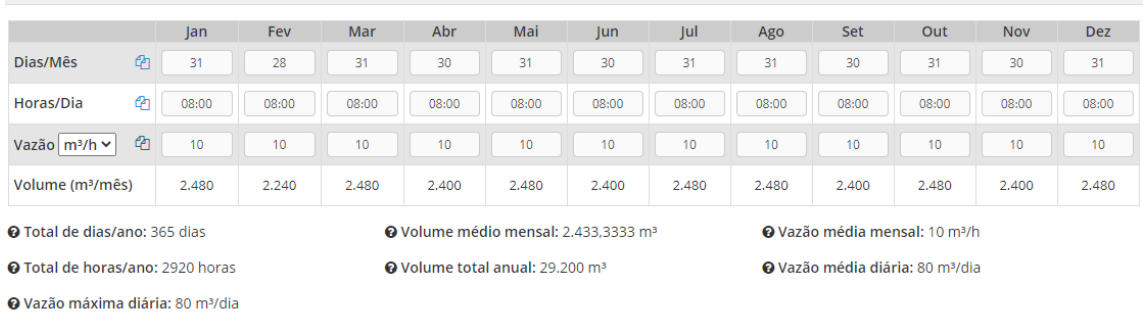

#### <span id="page-32-0"></span>**8.6. Etapa Informações Adicionais**

Nesta etapa são requisitadas as seguintes informações:

g) Processo:

a.1) Possui processo desta intervenção no DRH? (Sim, Não ou Não sei)

h) Monitoramento

b.1) Anexar o plano de monitoramento;

b.2) Descrever e justificar os critérios da localização dos pontos e a periodicidade de coleta de dados (campo aberto para digitação)

i) Destinação final da Água

c.1) Qual será a destinação final da água proveniente do rebaixamento? (campo aberto para digitação)

- j) Dados do responsável técnico:
	- d.1) Nome;
	- d.2) CPF;
	- d.3) Telefone;
	- d.4) Formação (optar entre Geologia ou Engenharia de Minas);
	- d.5) Nº da ART
	- d.6) Anexar ART.
- k) Informar a situação do empreendimento quanto às licenças ambientais.

#### <span id="page-32-1"></span>**8.7. Etapa Conclusão**

Na etapa de conclusão é apresentado um resumo das informações prestadas, se estiver tudo correto basta clicar no botão "Concluir cadastro". Com isso o sistema

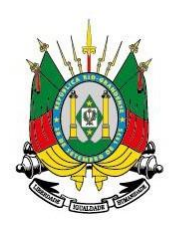

informará que a solicitação será enviada para análise e que já está disponível para pagamento a guia de arrecadação. Depois de paga o processo entra para análise.

# <span id="page-33-0"></span>**9. Solicitação de Dispensa de Outorga para Poços de Monitoramento**

Será iniciada pelo cadastramento do poço e a seguir pela solicitação de dispensa de outorga. No cadastramento, as primeiras duas etapas (Usuário e Localização) possuem os mesmos documentos exigidos para os demais cadastros e processos. A diferença vem a partir da etapa Intervenção.

# <span id="page-33-1"></span>**9.1. Etapa Intervenção**

- a) Informar a natureza da intervenção: Água Subterrânea;
- b) Objetivo do cadastramento: Autorização Prévia/Cadastro de poço;
- c) Informar se o poço já é existente: **Sim**;
- d) Informar se o poço foi tamponado: **Não**;
- **e)** Informar se existe uma autorização Prévia emitida para esse poço pelo SIOUT RS: **Sim** ou **Não;**

e.1) Se já tiver sido emitida uma autorização prévia para perfuração do poço pelo SIOUT, o sistema puxará todas as autorizações prévias emitidas para o(a) usuário(a) de água. O responsável pelo cadastramento deve selecionar o documento emitido correspondente ao poço que está sendo cadastrado.

- f) Informar a tipologia do poço: **monitoramento**.
- g) Informar se o poço atende a uma residência unifamiliar: Sim ou Não;
- h) Informar as características do poço
	- h.1) Informar o diâmetro do poço em cm;
	- h.2) Informar a profundidade do poço em m;
	- h.3) Informar o tipo de equipamento de bombeamento (se não existir, pode ser informado **"manual"**);
	- h.4) Anexar fotos do poço.

# <span id="page-33-2"></span>**9.2. Etapa GEO**

Se o poço tiver sido perfurado após uma autorização prévia emitida pelo SIOUT, as informações prestadas na etapa GEO serão puxadas automaticamente daquelas informadas na solicitação de Autorização Prévia. Caso haja necessidade de alteração de alguma informação, pode ser feito agora. Se o poço é antigo e não possui autorização prévia emitida pelo SIOUT, deve-se locar o ponto na imagem.

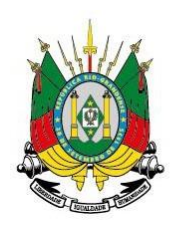

#### <span id="page-34-0"></span>**9.3. Etapa Finalidade**

Para poços de monitoramento não existe a etapa Quadro de Vazão. O responsável pelo cadastramento será conduzido para a etapa Finalidade. Nesta etapa podem ser marcadas as seguintes opções:

GOVERNO DO ESTADO **RIO GRANDE DO SUL** SECRETARIA DO MEIO AMBIENTE E INFRAESTRUTURA

- a) Monitoramento qualitativo;
- b) Monitoramento quantitativo.

# <span id="page-34-1"></span>**9.4. Informações Adicionais**

- a) Informar se já realizou análises Físico-Químicas e Bacteriológicas
	- a.1) Se sim, deverá ser informada se elas são feitas com frequência ou não;
	- a.2) Anexar o laudo do laboratório responsável pelas análises

b) Informar se no local onde o poço está localizado existe alguma atividade passível de licenciamento ambiental. **Caso exista**, deve ser declarada a situação se: **I) Licença ambiental expedida, ou II) Isenção de licença**. Se for marcado **Licença ambiental expedida**, informar a **fase** (se **LP, LI, LO concedidas ou solicitadas**) e realizar o upload do documento.

#### <span id="page-34-2"></span>**9.5. Etapa Conclusão**

Nesta etapa é apresentado um resumo com as informações preenchidas para conferência do Responsável pela realização do cadastro do poço antes de formalizar a solicitação de outorga ou dispensa de outorga. Se persistir alguma informação equivocada, esta ainda pode ser corrigida antes da conclusão da solicitação. Depois de concluído, o SIOUT RS gera um Comprovante de Cadastro de Uso da Água.

#### <span id="page-34-3"></span>**9.6. Solicitação de Dispensa de Outorga**

A solicitação da dispensa de outorga inicia pelo "Resumo" que é apresentado para conferência das informações prestadas. Ao considerar que os dados estão corretos, prossegue-se para etapa **"Informações Adicionais"**.

#### <span id="page-34-4"></span>**9.6.1. Etapa Informações Adicionais**

a) Processo:

a.1) Possui processo desta intervenção no DRH? (Sim, Não ou Não sei)

b) Dados do responsável técnico: b.1) Nome;

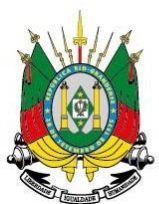

b.2) CPF;

b.3) Telefone;

b.4) Formação (optar entre Geologia ou Engenharia de Minas);

- b.5) Nº da ART;
- b.6) Anexar ART;
- c) Fontes de captação.

c.1) Informar se no imóvel existem fontes de captação. Em caso afirmativo, deverão ser informados:

- c.2) Tipo (escolher uma das opções);
- c.3) Informar se estão regularizadas no DRH;
- d) Fotografias do poço.

# <span id="page-35-0"></span>**9.6.2. Etapa Perfis**

Nesta etapa são reunidas as informações dos perfis geológico e construtivos do poço.

- a) Informar o tipo de aquífero;
- b) Informar o perfil litológico observado durante a perfuração do poço (a coluna deve ser construída partindo-se do nível do terreno e finalizando com a profundidade final do poço);
- c) Informar o perfil construtivo contendo;
	- c.1) Espessura da laje de proteção sanitária;
	- c.2) área da laje de proteção sanitária;
	- c.3) Cota do terreno;
	- c.4) Altura da boca da tubulação;
	- c.5) Método de perfuração do poço.

c.6) Diâmetros de perfuração (conforme NBR 12.244) em polegadas iniciando do nível do terreno e finalizando com a profundidade final estimada do poço **e** informar o **limite inferior de cada intervalo**;

**c.7)** Preenchimento com selo sanitário (argila expansiva ou calda de cimento iniciando do nível do terreno e finalizando com a profundidade final estimada do poço **e** informar o **limite inferior de cada intervalo;**

c.8) material da tubulação (aço galvanizado, aço inoxidável, pvc aditivado geomecânico, tubo de material Flúor-Polímero), seus **diâmetros** e o **limite inferior de cada intervalo**;

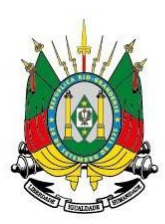

c.10) Informar se foi instalado pré-filtro. Caso afirmativo, deve-se selecionar o material

# <span id="page-36-0"></span>**9.6.3. Etapa Relatório**

- d) Medição de nível:
	- d.1) Informar o Nível Estático;
- e) Projeto de monitoramento:
	- e.1) Informar a periodicidade da coleta dos dados.

# <span id="page-36-1"></span>**9.6.3. Etapa Análises**

Informar os resultados das análises para os parâmetros do capítulo **3.10**.

# <span id="page-36-2"></span>**9.6.4. Formalização de Documentos**

- Cópia do CPF ou CNPJ do proprietário do imóvel: Upload da cópia do CPF ou do CNPJ do proprietário do imóvel.
- Carteira de identidade do usuário de água ou do representante legal: Upload da cópia da carteira de identidade do usuário de água, ou do representante legal, no caso de o usuário de água ser uma pessoa jurídica.
- Análise físico-química e bacteriológica: Upload da análise bacteriológica, contendo os parâmetros: Coliformes totais, Coliformes fecais e Bactérias heterotróficas, e da análise físico-química, contendo os parâmetros: Alcalinidade total; Alumínio; Bactérias heterotróficas; Bicarbonato; Cádmio; Cálcio; Carbonato; Chumbo; Cloreto; Cobre; Coliformes fecais; Coliformes totais; Condutividade elétrica; Cor; Cromo; Dureza total; Ferro total; Fluoreto; Magnésio; Manganês total; Nitratos; Nitritos; Nitrogênio total; pH; Potássio; Sódio; Sólidos totais dissolvidos; Sulfato; Temperatura; Turbidez; Zinco. Serão aceitas análises com até um ano a partir da emissão do laudo. No laudo deverá ser apresentado o parecer do laboratorista sobre a qualidade da água para o fim a que se destina. Dependendo da finalidade de uso poderão ser solicitados, durante a análise, outros parâmetros.
- Perfil geológico e construtivo do poço: Upload do perfil geológico e construtivo do poço. Salientamos que os poços devem seguir as normas

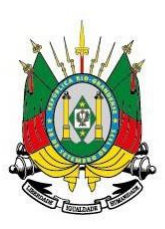

NBR 12.212 e 12.244 de 2006. Para poços antigos, deve ser apresentado o perfil geológico e construtivo elaborado a partir de informações de poços próximos e observações feitas em teste de vazão e inspeção "in loco".

• Licença ambiental ou extrato de solicitação junto ao órgão ambiental: Upload da licença ambiental ou do extrato de solicitação junto ao órgão ambiental. Salientamos que o empreendimento deverá ter no mínimo Licença Prévia (L.P.) e estar em fase de Licença de Instalação (L.I.) ou Licença de Operação (L.O.).

Feito isso, o processo de solicitação de dispensa de outorga para monitoramento é formalizado e foi enviado para análise técnica. Não existe cobrança de taxa de emolumentos para dispensa de outorga.

# <span id="page-37-0"></span>**10. Solicitação de Dispensa de Outorga para Poço Escavado**

Poços escavados são regularizados mediante **dispensa de outorga** ou a partir do seu **tamponamento**. A solicitação de **dispensa de outorga** para poços escavados já existentes inicia-se pelo preenchimento do cadastro de uso da água. As informações do cadastro são as mesmas dos poços tubulares, incluindo a etapa quadro de vazão.

A solicitação de dispensa de outorga inicia-se pelo resumo das informações prestadas no cadastro. Depois de confirmadas, o responsável técnico é direcionado para a etapa "Informações Adicionais".

# <span id="page-37-1"></span>**10.1. Etapa Informações Adicionais**

- a) Processo:
	- a.1) Possui processo desta intervenção no DRH? (Sim, Não ou Não sei)
- b) Dados do responsável técnico:
	- b.1) Nome;
	- b.2) CPF;
	- b.3) Telefone;
	- b.4) Formação (optar entre Geologia ou Engenharia de Minas);
	- b.5) Nº da ART
	- b.6) Anexar ART.
- c) Informar se existem outras fontes alternativas de captação no imóvel;
- d) Anexar fotos do poço;

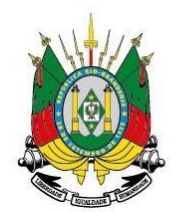

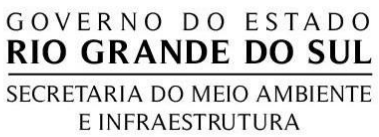

#### e) Informar os elementos construtivos próximos:

#### Elementos construtivos próximos

Informe se existem alguns dos elementos construtivos citados abaixo em uma distância igual ou inferior a 30 metros:

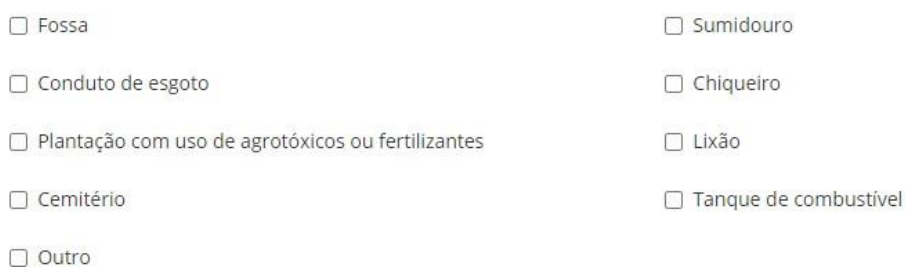

#### <span id="page-38-0"></span>**10.2. Etapa Perfis**

a) Perfil geológico:

a.1) Informar a classe de solo.

b) Perfil construtivo:

b.1) Informar o diâmetro do poço;

b.2) Informar a espessura da laje de proteção sanitária;

b.3) Informar a área da laje de proteção sanitária;

b.4) Informar os tipos de revestimentos (blocos revestidos com argamassa de cimento e areia; concreto);

b.5) Informar o limite inferior do intervalo.

#### <span id="page-38-1"></span>**10.3. Etapa Relatório**

- a) Medição de nível:
	- a.1) Informar o Nível Estático;
- b) Projeto operacional:
	- b.1) Informar a vazão de operação do poço;
	- b.2) Informar o tempo de bombeamento.
- c) Características técnicas do hidrômetro:
	- c.1) Informar **se** existe hidrômetro.

#### <span id="page-38-2"></span>**10.4. Etapa Análises**

Informar os resultados das análises para os parâmetros do capítulo **3.10**.

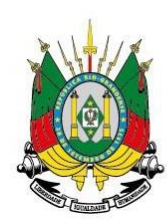

#### <span id="page-39-0"></span>**10.5. Formalização de documentos**

• Cópia do CPF ou CNPJ do proprietário do imóvel: Upload da cópia do CPF ou do CNPJ do proprietário do imóvel.

GOVERNO DO ESTADO **RIO GRANDE DO SUL** SECRETARIA DO MEIO AMBIENTE E INFRAESTRUTURA

- Carteira de identidade do usuário de água ou do representante legal: Upload da cópia da carteira de identidade do usuário de água, ou do representante legal, no caso de o usuário de água ser uma pessoa jurídica.
- Análise físico-química e bacteriológica: Upload da análise bacteriológica, contendo os parâmetros: Coliformes totais, Coliformes fecais e Bactérias heterotróficas, e da análise físico-química, contendo os parâmetros: Alcalinidade total; Alumínio; Bactérias heterotróficas; Bicarbonato; Cádmio; Cálcio; Carbonato; Chumbo; Cloreto; Cobre; Coliformes fecais; Coliformes totais; Condutividade elétrica; Cor; Cromo; Dureza total; Ferro total; Fluoreto; Magnésio; Manganês total; Nitratos; Nitritos; Nitrogênio total; pH; Potássio; Sódio; Sólidos totais dissolvidos; Sulfato; Temperatura; Turbidez; Zinco. Serão aceitas análises com até um ano a partir da emissão do laudo. No laudo deverá ser apresentado o parecer do laboratorista sobre a qualidade da água para o fim a que se destina. Dependendo da finalidade de uso poderão ser solicitados, durante a análise, outros parâmetros.
- Perfil geológico e construtivo do poço: Upload do perfil geológico e construtivo do poço. Para poços antigos, deve ser apresentado o perfil geológico e construtivo elaborado a partir de informações de poços próximos e observações feitas em teste de vazão e inspeção "in loco".
- Declaração de inexistência de rede pública: Upload da declaração de inexistência de rede pública na localização, de acordo com o modelo disponibilizado para download.

Feito isso, o processo de solicitação de dispensa de outorga para monitoramento é formalizado e foi enviado para análise técnica. Não existe cobrança de taxa de emolumentos para dispensa de outorga.

# <span id="page-39-1"></span>**11. Solicitação de Dispensa de Outorga para Poço Tubular, Poço de Pequeno Diêmetro e Poço Ponteira**

Poços tubulares, de pequeno diâmetro ou ponteiras, que se enquadram na dispensa de outorga são aqueles localizados em imóveis não abastecidos por rede

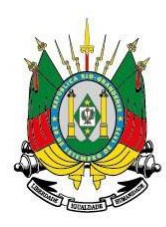

pública de abastecimento com vazão restrita a 2m³/dia. A solicitação de **dispensa de outorga** para estes poços já existentes inicia-se pelo preenchimento do cadastro de uso da água. As informações do cadastro são as mesmas dos poços tubulares que se enquadram na outorga, incluindo a etapa quadro de vazão.

A solicitação de dispensa de outorga inicia-se pelo resumo das informações prestadas no cadastro. Depois de confirmadas, o responsável técnico é direcionado para a etapa "Informações Adicionais".

# <span id="page-40-0"></span>**11.1. Informações Adicionais**

a) Processo:

a.1) Possui processo desta intervenção no DRH? (Sim, Não ou Não sei)

- b) Dados do responsável técnico:
	- b.1) Nome;
	- b.2) CPF;
	- b.3) Telefone;
	- b.4) Formação (optar entre Geologia ou Engenharia de Minas);
	- b.5) Nº da ART
	- b.6) Anexar ART.
- c) Informar se existem outras fontes alternativas de captação no imóvel;
- d) Anexar fotos do poço;

# <span id="page-40-1"></span>**11.2. Etapa Perfis**

- a) Perfil geológico:
	- a.1) Tipo de aquífero
- b) Perfil litológico do poço:

b.1) Informar o perfil litológico do poço (a coluna deve ser construída partindose do nível do terreno e finalizando com a profundidade final do poço);

- c) Informar o perfil construtivo contendo;
	- c.1) profundidade do ponto de injeção de ar ou de sucção;
	- c.2) Espessura da laje de proteção sanitária;
	- c.3) área da laje de proteção sanitária;
	- c.4) Cota do terreno;
	- c.5) Altura da boca da tubulação;
	- c.6) Método de perfuração do poço.

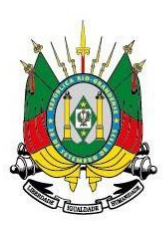

c.7) Diâmetros de perfuração (conforme NBR 12.244) em polegadas iniciando do nível do terreno e finalizando com a profundidade final estimada do poço **e** informar o **limite inferior de cada intervalo**;

**c.8)** Preenchimento com selo sanitário (argila expansiva ou calda de cimento iniciando do nível do terreno e finalizando com a profundidade final estimada do poço **e** informar o **limite inferior de cada intervalo;**

c.9) material da tubulação (aço galvanizado, aço inoxidável, pvc aditivado geomecânico, tubo de material Flúor-Polímero), seus **diâmetros** e o **limite inferior de cada intervalo**;

c.10) Informar se foi instalado pré-filtro. Caso afirmativo, deve-se selecionar o material

# <span id="page-41-0"></span>**11.3. Etapa Relatório**

- a) Características do equipamento de bombeamento em operação
	- a.1) Informar o equipamento de bombeamento;
	- a.2) Potência do motor
	- a.3) Altura manométrica;
	- a.4) Nº de estágios;
	- a.5) Vazão nominal da bomba;
	- a.6) Diâmetro da bomba;
	- a.7) Modelo da bomba;
	- a.2) Informar o tempo de bombeamento
- b) Projeto operacional:
	- b.1) Informar a vazão de operação do poço;
	- b2) Tempo de bombeamento;
	- b.3) Nível Estático;
	- b.4) Nível Dinâmico.
- c) Características técnicas do hidrômetro:
	- c.1) Fabricante;
	- c.2) Modelo;
	- c.3) Nº de série;
	- c.4) Vazão nominal;
	- c.5) Diâmetro.

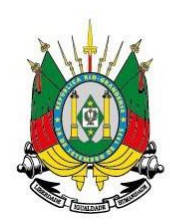

## <span id="page-42-0"></span>**11.4. Etapa Análises**

Informar os resultados das análises para os parâmetros do capítulo **3.10**.

GOVERNO DO ESTADO **RIO GRANDE DO SUL** SECRETARIA DO MEIO AMBIENTE E INFRAESTRUTURA

## <span id="page-42-1"></span>**11.5. Formalização de documentos**

- Cópia do CPF ou CNPJ do proprietário do imóvel: Upload da cópia do CPF ou do CNPJ do proprietário do imóvel.
- Carteira de identidade do usuário de água ou do representante legal: Upload da cópia da carteira de identidade do usuário de água, ou do representante legal, no caso de o usuário de água ser uma pessoa jurídica.
- Análise físico-química e bacteriológica: Upload da análise bacteriológica, contendo os parâmetros: Coliformes totais, Coliformes fecais e Bactérias heterotróficas, e da análise físico-química, contendo os parâmetros: Alcalinidade total; Alumínio; Bactérias heterotróficas; Bicarbonato; Cádmio; Cálcio; Carbonato; Chumbo; Cloreto; Cobre; Coliformes fecais; Coliformes totais; Condutividade elétrica; Cor; Cromo; Dureza total; Ferro total; Fluoreto; Magnésio; Manganês total; Nitratos; Nitritos; Nitrogênio total; pH; Potássio; Sódio; Sólidos totais dissolvidos; Sulfato; Temperatura; Turbidez; Zinco. Serão aceitas análises com até um ano a partir da emissão do laudo. No laudo deverá ser apresentado o parecer do laboratorista sobre a qualidade da água para o fim a que se destina. Dependendo da finalidade de uso poderão ser solicitados, durante a análise, outros parâmetros.
- Perfil geológico e construtivo do poço: Upload do perfil geológico e construtivo do poço. Para poços antigos, deve ser apresentado o perfil geológico e construtivo elaborado a partir de informações de poços próximos e observações feitas em teste de vazão e inspeção "in loco".
- Declaração de inexistência de rede pública: Upload da declaração de inexistência de rede pública na localização, de acordo com o modelo disponibilizado para download.

Feito isso, o processo de solicitação de dispensa de outorga para monitoramento é formalizado e foi enviado para análise técnica. Não existe cobrança de taxa de emolumentos para dispensa de outorga.

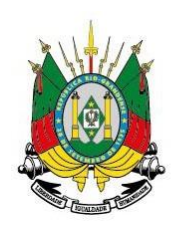

# <span id="page-43-0"></span>**12. Tamponamento de Poços Tubulares, de Pequeno Diâmetro e Ponteiras**

A solicitação de tamponamento de poços passa por dois fluxos. O primeiro é a solicitação de aprovação do projeto de tamponamento e aprovação do tamponamento. As informações requeridas pelo DRH para a aprovação do projeto de tamponamento são:

a) Processo:

a.1) Informar se já existe processo de solicitação de tamponamento no DRH (Sim, Não ou Não sei);

GOVERNO DO ESTADO **RIO GRANDE DO SUL** SECRETARIA DO MEIO AMBIENTE E INFRAESTRUTURA

- b) Informar a justificativa do tamponamento (campo aberto para digitação);
- c) Dados do responsável técnico;
- d) Perfil litológico do poço;
- e) Diâmetros de perfuração;
- f) Informações sobre a tubulação;
- g) Materiais de preenchimento do poço:
	- g.1) Informar o tipo de material;
	- g.2) Informar o volume de material;

g.3) Informar o limite inferior do intervalo de preenchimento relativo ao material informado.

h) Estruturas do nível do solo:

h.1) Informar se as estruturas de captação e revestimento acima da superfície serão removidas (**Sim** ou **Não**);

h.2) Informar se o topo do poço tamponado ficará nivelado com a superfície do terreno (**Sim** ou **Não**).

- i) Análise Físico-Química e Bacteriológica
	- i.1) Informar a data da coleta:
	- **i.2)** Informar a data da análise**:**
	- i.3) Informar a condutividade elétrica
	- i.4) Informar o teor de nitratos;
	- i.5) Informar o pH;
	- i.6) Informar o teor de sólidos totais dissolvidos;
	- i.7) Informar os coliformes totais (Ausentes ou Presentes);
	- i.8) Informar as bactérias termo-tolerantes (Ausentes ou Presentes);

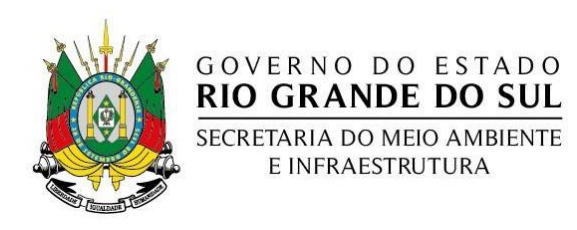

i.9) Anexar as análises feitas.

i.10) Anexar fotos do poço.

Depois de prestadas essas informações, o processo de solicitação da aprovação do projeto de tamponamento é formalizado e enviado para análise técnica. Depois de aprovado, o responsável técnico pode iniciar o tamponamento do poço. Feito o tamponamento do poço, deve-se solicitar a aprovação do tamponamento. Para isso, deve-se:

- j) Informar se é o mesmo responsável técnico que fez o projeto;
- k) Informar se houve alguma alteração nos materiais de preenchimento do poço;
- l) Anexar fotografias comprovando o tamponamento da estrutura.